# Modelagem da Estrutura a Termo da Taxa de Juros em abordagem bayesiana

Área: Teoria Aplicada.

Lucas Oliveira Caldellas de Queiroz<sup>[1](#page-0-0)</sup>

Leandro Manzoli Trovati[2](#page-0-1)

<span id="page-0-0"></span><sup>1</sup> Mestrando em Economia Aplicada, Universidade Federal do Rio Grande do Sul, Porto Alegre, RS, Brasil, email: queiroz.loc@gmail.com, telefone: (31)99705-9742

<span id="page-0-1"></span><sup>2</sup> Doutorando em Economia Aplicada, Universidade Federal do Rio Grande do Sul, Porto Alegre, RS, Brasil

# <span id="page-1-0"></span>Modelagem da Estrutura a Termo da Taxa de Juros em abordagem bayesiana

**Resumo.** Embora muito utilizadas no contexto de portfólio de ações, as otimizações baseadas em média-variância e mínima variância, propostas por [Markowitz](#page-26-0) [\(1952\)](#page-26-0) ainda não são tão populares em carteiras de renda fixa. [Caldeira, Moura e Santos](#page-25-0) [\(2015\)](#page-25-0) apresentam dois motivos que explicam este fato. As razões seriam a baixa volatilidade histórica e estabilidade dessa classe de ativos além das dificuldades na modelagem de retornos e da matriz de covariância dos títulos, como defendido também por [Korn e Koziol](#page-26-1) [\(2006\)](#page-26-1) e [Puhle](#page-26-2) [\(2008\)](#page-26-2). Utilizamos nesse trabalho as derivações para os momentos dos retornos do títulos, propostas por [Caldeira, Moura e Santos](#page-25-0) [\(2015\)](#page-25-0). Para isso, um modelo da classe de Nelson-Siegel é estimado pelo Filtro de Kalman em uma abordagem bayesiana por MCMC. Foram utilizados dados dos contratos futuros de 1 dia dos depósitos interbancários (DI1) negociados na BM&F e interpolados em maturidades fixas, sendo utilizados em base diária para a construção dos portfólios. Os resultados encontrados indicaram que portfólios de mínima variância ajustados nas versões irrestrita e restrita (*duration* máxima de 1 ano) se mostraram consistentes, tendo superado quase a totalidade dos fundos analisados. O portfólio de mínima variância irrestrito obteve o maior Índice de Sharpe no período analisado, além de apresentar índice de perda máxima diária inferior aos fundos analisados em todos os anos.

**Palavras-chave.** Estrutura a Termo da Taxa de Juros. Modelo de Fatores. Nelson-Siegel. Modelo de Mínima Variância.

**Classificação JEL.** C53, E43, G17

**Abstract.** Although [Markowitz](#page-26-0) [\(1952\)](#page-26-0) optimizations are very common in equities analysis it's rare in the enviroment of fixed income bonds. According to [Caldeira, Moura e Santos](#page-25-0) [\(2015\)](#page-25-0) the reason is twofold: the low historical volatility of bonds and the dificulties in modeling returns and covariance matrix. In this article we use the closed-form expressions of bond's covariance matrix derived by [Caldeira, Moura e Santos](#page-25-0) [\(2015\)](#page-25-0). This input are used to obtain minimum variance optimal bond portfolios. The dynamic version of the Nelson-Siegel yield curve model estimated with bayesian approach is applied involving a data set future contracts of Brazilian's interbank rate with different maturities. Results indicates that the optimized bond portfolios deliver an improved risk-adjusted performance in comparison to the benchmarks.

# <span id="page-2-0"></span>Introdução

A estrutura a termo das taxas de juros(ETTJ), ou simplesmente curva de juros, é um dos diversos pontos de ligação entre a teoria de finanças e a teoria econômica. Uma ramificação da teoria econômica, a economia monetária busca investigar a relação entre variáveis econômicas reais em níveis agregados (produto real, taxas reais de juros, etc) e as variáveis nominais (taxa de inflação, taxas nominais de juros, taxa de câmbio nominal e a oferta de moeda). Em [Walsh](#page-26-3) [\(2010\)](#page-26-3) é enfatizado a importância da distinção entre taxas reais e nominais de juros para que se compreenda as questões de economia monetária. Contudo, outra distinção aconselhada é a em relação às taxas de curto e longo prazo. Essa relação se deve ao fato de que mudanças nas taxas de juros de curto prazo, usada pela autoridade monetária como instrumento de política, afetarão o gasto agregado a depender se as taxas reais de juros de longo prazo forem afetadas. Assim, ainda segundo [Walsh](#page-26-3) [\(2010\)](#page-26-3), as políticas baseadas em juros reduzem o papel da demanda por moeda e elevam a importância da curva de juros futuros na transmissão da ação de política monetária para a economia real. No mercado financeiro a modelagem da curva de juros é essencial para a precificação de ativos e construção de operações de *hedge*. Desta forma, identificar os fatores que levam a alterações no formato da curva de juros torna-se crucial para formuladores política econômica e participantes do mercado financeiro em geral.

Ainda que seja foco de diversos estudos, como exposto acima, a modelagem da ETTJ pode ser ainda mais explorada em alguns campos de pesquisa. Em finanças o modelo de [Markowitz](#page-26-0) [\(1952\)](#page-26-0) segue ainda como peça fundamental para a montagem de portfólios de renda variável. Contudo, raros são os trabalhos que buscam aplicá-lo ao contexto da renda fixa. Dentre as causas para este fato está a dificuldade em se modelar os retornos e a matriz de covariância desses ativos. Neste trabalho utilizamos as derivações propostas em [Caldeira, Moura e Santos](#page-25-0) [\(2015\)](#page-25-0) para aplicação de um modelo de variância mínima em um conjunto de títulos pré-fixados, sendo estimado em sua versão comum e também com restrição na *duration* do portfólio.

Para a realização deste artigo foram utilizados contratos de DI futuro de 1 dia negociados na BM&F, interpolados em maturidades constantes de 1, 3, 6, 9, 12, 15, 18, 21, 24, 27, 30, 33, 36, 42, 48 e 60 meses, tidos como proxy para a curva de juros zero cupom brasileira. Com a globalização e integração dos mercados financeiros mundias, nem sempre as trajetórias dimensionadas pelos bancos centrais quanto às taxas de juro em suas respectivas economias podem ser sustentadas. Dessa forma, investimentos do setor público e privado e os financiamentos existentes estão sujeitos à volatilidade das taxas de juro. Os contratos futuros desta variável financeira vêm, justamente, criar uma alternativa para o gerenciamento deste tipo de risco. Eles surgiram nos anos 1970, nos EUA, quando o fim da conversibilidade ao dólar e das paridades fixas entre moedas abriu espaço às flutuações das taxas de câmbio e às consequentes oscilações das taxas de juro dos diferentes países.

Além desta introdução, o trabalho é composto de mais três seções. A primeira aborda

<span id="page-3-0"></span>os conceitos básicos sobre a estrutura a termo das taxas de juros. A segunda seção apresenta o modelo de Nelson-Siegel e sua representação em Espaço de Estado, além do processo de estimação bayesiana. O terceiro capítulo aborda a otimização de portfólio de renda fixa e as derivações para o vetor de retornos e a matriz de covariância. Nos quarto capítulo são apresentados os resultados observados, sendo apresentadas em seguida as considerações finais.

# 1 A curva de juros zero cupon

Os títulos zero cupom são aqueles em que há em seu fluxo de caixa somente o valor pago no período inicial e o valor recebido no vencimento. Os títulos públicos pré-fixados zero-cupom tem um valor de resgate fixo (valor de face) e a sua taxa de juros é dada unicamente pela diferença entre o valor de face e o valor pago pelo título, sendo por isso chamado por [Rossi](#page-26-4) [\(1996\)](#page-26-4) de títulos com desconto puro.

Três conceitos teóricos fundamentais no mercado de títulos são a curva de desconto, a curva da taxa *forward* e a curva de *yields*. [\(CALDEIRA; LAURINI; PORTUGAL, 2011\)](#page-25-1) define a taxa interna de retorno, ou simplesmente o *yield to maturity*, como a taxa que desconta o seu fluxo de pagamentos, obtendo então seu preço. Para um título no período corrente *t* com maturidade em *τ* e preço *P*, temos:

$$
P_t(\tau) = e^{-\tau y(\tau)}\tag{1}
$$

onde *y*(*τ*) representa o *yield* na forma de capitalização contínua e *e*<sup>−*τ y*(*τ*) é o valor presente</sup> de R\$1 recebível *τ* períodos à frente, descontado à taxa *y*(*τ* ), dos pagamentos restantes ao detentor do título. Desta forma temos claramente a relação entre a *yield curve* e a curva de desconto, uma vez que tendo conhecimento da função de desconto é possível calcular a curva de rendimentos.

A curva de desconto também é intimamente relacionada à curva de taxas *forward*. Em particular, podemos definir a taxa *forward* da seguinte maneira:

$$
f(\tau) = \frac{-P'_t(\tau)}{P_t(\tau)}.\tag{2}
$$

Assim podemos notar que com o conhecimento da função de desconto podemos calcular tanto a curva de rendimentos quanto a curva de taxas *forward*. Além disso, a reunião das duas equações anteriores também apresenta implicitamente a relação entre a curva de rendimentos e a curva de taxas *forward*,

$$
y(\tau) = \frac{1}{\tau} \int_{0}^{\tau} f(u) du.
$$
 (3)

Desta forma, como as três medidas analisadas,  $P(\tau)$ ,  $y(\tau)$  e  $f(\tau)$  podem ser derivadas a partir do conhecimento inicial de somente uma delas, elas podem ser consideradas

<span id="page-4-1"></span>equivalentes em termos de informação. Em particular, o título zero cupom é uma média igualmente ponderada de taxas *forward*, as quais serão melhor explicadas no decorrer desta seção.

Para analisarmos a relação entre as taxas de curto e longo prazo consideramos inici-almente o caso sem incerteza, custo de transação<sup>[3](#page-4-0)</sup>. Supondo que um título zero-cupom com maturidade de *N* anos oferece, no período *t*, uma taxa de retorno anual dada por *R<sup>t</sup>* , obtida ao mantermos o título até seu vencimento, sendo *R* então chamado de retorno até a maturidade (*yield to maturity*) do título. Caso *r<sup>t</sup>* seja a taxa de juros, em *t*, por apenas um período, então temos:

$$
(1 + R_t)^N = (1 + r_t)(1 + r_{t+1})...(1 + r_{t+N-1})
$$
\n(4)

que pode ser aproximada por:

$$
R_t^N = \frac{1}{N}(r_t + r_{t+1} + \dots + r_{t+N-1})
$$
\n(5)

Assim, a taxa de juros de longo prazo, corrente, é uma média aritmética das taxas de juros, por período, até o vencimento do título. Desta forma, se as taxas de curto prazo estiverem acima da taxa de curto prazo corrente, então teremos uma taxa de longo prazo corrente superior à taxa de curto prazo corrente. As taxas de curto prazo futuras apresentadas acima (*r<sup>t</sup>*+1+*...*+*r<sup>t</sup>*+*N*−1) muitas vezes podem não ser observadas diretamente no mercado, o que é o caso quando não há títulos sendo negociado com tal maturidade. Contudo, é possível inferir seus valores através das taxas *spot*, as taxas futuras negociadas no mercado. Supondo que existem taxas *spot* para o período *s* e *T*, partindo do período corrente, *t*, mas que não haja uma taxa negociada exatamente entre esses dois períodos, podemos calculá-la. Essa taxa será denominada taxa *forward* e pode ser entendida como a taxa de um investimento feito em *t*, mas que irá vigorar entre *s* e *T*, (*t < s < T*), sendo que o investidor recebe uma unidade monetária nesse último período. O retorno de tal investimento é dado por:

$$
\frac{1}{p_{t,s}/p_{t,T}} = e^{f_{t,s,T}(T-t)}
$$
(6)

em que *ft,s,T* é a taxa *forward* que é negociada em *t* mas que vigorará entre os períodos *s* e *T*. Como não existem títulos vencendo em todas as maturidades, tal procedimento é bastante usual e diversos modelos foram criados para que se obtenham todas as taxas *forward* desejadas e, com isso, se construa uma curva de juros contínua no tempo.

# 2 Modelos da Classe de Nelson-Siegel

Segundo [Diebold e Rudebusch](#page-25-2) [\(2013\)](#page-25-2), diversos são os motivos que levaram o modelo proposto por [Nelson e Siegel](#page-26-5) [\(1987\)](#page-26-5) a se tornar muito popular entre analistas do mercado

<span id="page-4-0"></span><sup>&</sup>lt;sup>3</sup> Nesta seção seguimos [\(ROSSI, 1996\)](#page-26-4).

<span id="page-5-0"></span>financeiro e banqueiros centrais, como notado por [Svensson](#page-26-6) [\(1995\)](#page-26-6), [Gürkaynak, Sack](#page-25-3) [e Wright](#page-25-3) [\(2007\)](#page-25-3), [Nyholm](#page-26-7) [\(2008\)](#page-26-7) e [Caldeira](#page-25-4) [\(2011\)](#page-25-4). Sua versão dinâmica, proposta em [Diebold e Li](#page-25-5) [\(2006\)](#page-25-5), modelo DNS, também demonstrou bons resultados em termos de previsão e rapidamente viu seu modelo inicial ganhar extensões. Segundo [Caldeira, Laurini](#page-25-1) [e Portugal](#page-25-1) [\(2011\)](#page-25-1), a principal contribuição dos autores foi a de mostrar que as previsões geradas por esta classe de modelos superam muitos outros modelos utilizados para este fim anteriormente, como os modelos de vetores autoregressivos (VAR) e de correção de erros (ECM).

[Christensen, Diebold e Rudebusch](#page-25-6) [\(2009\)](#page-25-6), [Christensen, Diebold e Rudebusch](#page-25-7) [\(2011\)](#page-25-7) e [Pooter](#page-26-8) [\(2007\)](#page-26-8) são alguns dos trabalhos que comparam o modelo DNS com e sem restrições de não-arbitragem. [Golinski e Zaffaroni](#page-25-8) [\(2012\)](#page-25-8) estendem o modelo para aplicações com modelagem de memória longa. [Diebold, Rudebusch e Aruoba](#page-25-9) [\(2006\)](#page-25-9) estimam o modelo utilizando a estrutura de espaço de estado e o filtro de Kalman, enquanto [Caldeira, Moura](#page-25-10) [e Portugal](#page-25-10) [\(2010\)](#page-25-10) estimam o modelo utilizando o Filtro de Kalman e mostram que os resultados obtidos, em termos de previsão, foram melhores do que os obtidos com o método de dois passos, proposto inicialmente, para todas as maturidades quando são considerados horizontes de previsão de um mês, três meses e seis meses.

Dentre as diversas extensões possíveis ao modelo DNS, o uso da estatística bayesiana é uma das que possuem grande potencial, dados os resultados encontrados nesta literatura em termos de previsão. Embora modelos de fatores sejam sempre lembrados quando se tratam de dados de curva de juros, geralmente em dimensões elevadas, [Bańbura, Giannone](#page-25-11) [e Reichlin](#page-25-11) [\(2010\)](#page-25-11) encontram evidências de que uma estimação bayesiana fazendo uso de *prioris* de Minnesota consegue previsões superiores a tais modelos. [Carriero, Kapetanios e](#page-25-12) [Marcellino](#page-25-12) [\(2012\)](#page-25-12) também performam uma análise bayesiana em um modelo VAR para um conjunto de yields de grande dimensão, usando também *prioris* de Minnesota para redução de dimensionalidade, e conseguem resultados positivos em termos preditivos em relação ao passeio aleatório.

### 2.1 O Modelo Básico

[Nelson e Siegel](#page-26-5) [\(1987\)](#page-26-5) foram pioneiros no desenvolvimento de uma classe de modelos que busca representar a ETTJ através de um modelo de fatores que utiliza uma classe de funções , aquelas associadas à soluções de equações diferenciais ou à diferença.

Inicialmente eles supõe que as taxas *spot* seguem um processo gerado por uma equação diferencial de segunda ordem. Assim, como as taxas *forward* são previsões, elas seriam as soluções da equação. Sabendo que as taxas *forward* instântaneas são taxas *forward* com prazo mínimo entre a liquidação e a maturidade (ex.: 1 dia) o método mais parcimonioso encontrado pelos autores é obtido com a suposição de que as taxas *spot* seguem equações diferenciais ordinárias de 2<sup>a</sup> ordem com raízes reais e idênticas. Logo, as taxas *forward* <span id="page-6-1"></span>instântaneas para maturidades *m* são dadas por:

$$
r(m) = \beta_0 + \beta_1 (e^{-\frac{m}{\tau}}) + \beta_2 (\frac{m}{\tau} e^{-\frac{m}{\tau}})
$$
\n(7)

Como visto anteriormente o *yield to maturity* de um título é uma média das taxas *forward* para um título zero-cupom. Assim, podemos calculá-lo da seguinte forma:

$$
R(m) = \frac{\int_0^m r(x) dx}{m} = \beta_0 + \frac{(\beta_1 + \beta_2)(1 - e^{-\frac{m}{\tau}})}{\frac{m}{\tau}} - \beta_2 e^{-\frac{m}{\tau}} \tag{8}
$$

Simplificando a notação fazemos  $\frac{m}{\tau} = \lambda \tau$ , sendo  $\tau$  agora a referência para maturidade. Assim chegamos à representação do modelo dinâmico de Nelson e Siegel(DNS) proposta por [Diebold e Li](#page-25-5) [\(2006\)](#page-25-5), em que os parâmetros são variantes no tempo:

$$
R(\tau) = \beta_{0t} + \beta_{1t} \left(\frac{1 - e^{\lambda \tau}}{\lambda \tau}\right) + \beta_{2t} \left(\frac{1 - e^{\lambda \tau}}{\lambda \tau} - e^{\lambda \tau}\right)
$$
\n(9)

Analisando a equação acima, é possível observar que:

$$
\lim_{t \to \infty} R(t) = \beta_0 \tag{10}
$$

Por este motivo, em [Nelson e Siegel](#page-26-5) [\(1987\)](#page-26-5) o fator *β*<sup>0</sup> foi interpretado como o componente de longo prazo, sendo reinterpretado em [Diebold e Li](#page-25-5) [\(2006\)](#page-25-5) como o nível da curva de juros, por ter sua parcela de influência constante em todas as maturidades.

Na ponta curta da curva podemos observar que:

$$
\lim_{t \to 0} R(t) = \beta_0 + \beta_1 \tag{11}
$$

O fator *β*<sup>1</sup> foi então interpretado por Nelson e Siegel como o componente de curto prazo, uma vez que seu componente,  $\left(\frac{1-e^{\lambda t}}{\lambda t}\right)$ , começa em 1 e decai à 0 com taxa de decaimento  $\lambda$ . Ou seja, quanto maior o valor de *λ* mais curto será o período de influência de *β*1.

O componente de  $\beta_2$ ,  $\left(\frac{1-e^{\lambda t}}{\lambda t}-e^{\lambda t}\right)$ , tende a 0 quando  $t\to 0$  e decai a 0 quando  $t\to\infty$ . A convexidade gerada é indicativa de que a principal influencia de *β*<sup>3</sup> se dá próxima ao meio do período em análise. Por este motivo tal fator pode ser entendido como o componente de médio prazo da curva ou, pela interpretação de [Diebold e Li](#page-25-5) [\(2006\)](#page-25-5), a curvatura.

### 2.2 Representação em Espaço de Estado

O trabalho de [Diebold e Li](#page-25-5) [\(2006\)](#page-25-5) reinterpretou o modelo seminal proposto em [Nelson](#page-26-5) [e Siegel](#page-26-5) [\(1987\)](#page-26-5) introduzindo a dinâmica. Contudo, a estimação até então se dava em dois passos, fixando o parâmetro *λ* e obtendo os fatores pelo método dos mínimos quadrados. Em [Diebold, Rudebusch e Aruoba](#page-25-9) [\(2006\)](#page-25-9) o modelo passou a ser colocado já no formato de estado de espaço e os fatores estimados pelo Filtro de Kalman, sendo o *λ* e os demais hiperparâmetros estimados pelo método da Máxima Verossimilhança<sup>[4](#page-6-0)</sup>.

<span id="page-6-0"></span><sup>4</sup> Outros métodos de estimação dos hiperparâmetros são também possíveis. Como exemplo, [Caldeira,](#page-25-1) [Laurini e Portugal](#page-25-1) [\(2011\)](#page-25-1) estimam os hiperparâmetros utilizando métodos bayesianos

<span id="page-7-0"></span>A equação de mensuração do modelo é gerada ao introduzirmos termos de erros ao modelo DNS determinístico. Os erros neste caso são interpretados como idiossincráticos, sendo específicos de cada maturidade. Nesse formato os *yields* ficam relacionados estocasticamente aos três fatores não observáveis (nível, inclinação e curvatura), aqui representados respectivamente por  $L_t$ ,  $S_t$  e  $C_t$ ,

$$
y_t = \Lambda f_t + \varepsilon_t,\tag{12}
$$

sendo representada na forma matricial, conforme em [Diebold, Rudebusch e Aruoba](#page-25-9) [\(2006\)](#page-25-9), da seguinte maneira:

$$
\begin{pmatrix}\ny_t(\tau_1) \\
y_t(\tau_2) \\
\vdots \\
y_t(\tau_N)\n\end{pmatrix} = \begin{pmatrix}\n1 & \left(\frac{1-e^{\lambda \tau_1}}{\lambda \tau_1}\right) & \left(\frac{1-e^{\lambda \tau_1}}{\lambda \tau_1} - e^{\lambda \tau_1}\right) \\
1 & \left(\frac{1-e^{\lambda \tau_2}}{\lambda \tau_2}\right) & \left(\frac{1-e^{\lambda \tau_2}}{\lambda \tau_2} - e^{\lambda \tau_2}\right) \\
\vdots & \vdots & \vdots \\
1 & \left(\frac{1-e^{\lambda \tau_N}}{\lambda \tau_N}\right) & \left(\frac{1-e^{\lambda \tau_N}}{\lambda \tau_N} - e^{\lambda \tau_N}\right)\n\end{pmatrix} \begin{pmatrix}\nL_t \\
S_t \\
C_t\n\end{pmatrix} + \begin{pmatrix}\n\varepsilon_t(\tau_1) \\
\varepsilon_t(\tau_2) \\
\vdots \\
\varepsilon_t(\tau_N)\n\end{pmatrix} . \tag{13}
$$

Para a especificação da dinâmica dos fatores latentes, a equação de transição toma a forma de um modelo autoregressivo vetorial de primeira ordem,

$$
(f_t - \mu) = A(f_{t-1} - \mu) + \eta_t,\tag{14}
$$

também apresentado a seguir na forma matricial.

$$
\begin{pmatrix} L_t - \mu_L \\ S_t - \mu_S \\ C_t - \mu_C \end{pmatrix} = \begin{pmatrix} a_{11} & a_{12} & a_{13} \\ a_{21} & a_{22} & a_{23} \\ a_{31} & a_{32} & a_{33} \end{pmatrix} \begin{pmatrix} L_{t-1} - \mu_L \\ S_{t-1} - \mu_S \\ C_{t-1} - \mu_C \end{pmatrix} + \begin{pmatrix} \eta_t(L) \\ \eta_t(S) \\ \eta_t(C) \end{pmatrix}
$$
(15)

Para fins de estimação é necessário notar que o modelo descrito acima não pode ser diretamente implementado, visto que o estado estimado na equação de transição não é exatamente igual ao estado utilizado como variável independente na equação de mensuração. Para formularmos um modelo diretamente implementável procedemos com uma manipulação algébrica. Neste caso, chamaremos (*f<sup>t</sup>* − *µ*) de *x<sup>t</sup>* . Subtraímos então Λ*µ* dos dois lados da equação de transição:

$$
y_t - \Lambda \mu = \Lambda f_t - \Lambda \mu + \varepsilon_t \tag{16}
$$

$$
= \Lambda(f_t - \mu) + \varepsilon_t \tag{17}
$$

$$
y_t - \Lambda \mu = \Lambda x_t + \varepsilon_t \tag{18}
$$

$$
y_t * = \Lambda x_t + \varepsilon_t \tag{19}
$$

Com esta manipulação, o modelo será estimado da seguinte forma,

$$
y_t * = \Lambda x_t + \varepsilon_t \tag{20}
$$

$$
x_t = Ax_{t-1} + \eta_t. \tag{21}
$$

O VAR é um modelo genérico, sendo possível obter diversas especificações dentro do mesmo. Como padrão em outros trabalhos, o pressuposto que os fatores são estacionários no tempo, assim possível regredir essas variáveis em termos de seus desvios em relação às suas respectivas médias:

$$
(\boldsymbol{f}_t-\boldsymbol{\mu})=\boldsymbol{A}(\boldsymbol{f}_{t-1}-\boldsymbol{\mu})+\boldsymbol{\eta}_t
$$

Onde *µ* é o vetor de médias dos fatores, *η* um vetor de erros aleatórios e *A* é uma matriz 3 × 3 de parâmetros responsáveis pela relação linear entre os regressores e as variáveis dependentes.

Quando utilizados desvios em relação à média, a expressão acima torna-se desvantajosa por não possuir a estrutura necessária em Estado-Espaço, e a implementação no filtro não é direta. Para contornar tal problema, é possível reescrever o sistema da seguinte forma:

$$
\boldsymbol{f}_{t} = \boldsymbol{C} + \boldsymbol{A}\boldsymbol{f}_{t-1} + \boldsymbol{\eta}_t
$$

Em que  $C = (I - A)\mu$  é um vetor  $3 \times 1$  de constantes.

Algumas suposições adicionais sobre os erros aleatórios devem ser feitas em torno do modelo para que o filtro de Kalman possa ser executado. A primeira delas refere-se aos vetores  $\epsilon_t$ . Neste trabalho o pressuposto que os três fatores são suficientes para explicar quaisquer variáveis conjuntas que ocorrem às taxas dos títulos de diferentes maturidades, restando então a variação intrínseca a cada um deles, ou de outra forma, a idiossincrática.

A segunda suposição afeta o último grupo de erros aleatórios *η*. Neste trabalho é suposto que os fatores, além da média, mantém a mesma variância ao longo do tempo, de forma que  $\eta_t \sim N(\mathbf{0}_{3\times1}, \mathbf{Q})$ . Ao contrário do que ocorre no outro grupo de erros, agora a matriz *Q* é completa, ou seja, há covariâncias entre os fatores.

## 2.3 O filtro de Kalman

O filtro de Kalman é um método feito em cima da forma estado-espaço de modo recursivo, sempre atualizando a variável omitida, ou de estado, de acordo com uma ponderação entre o que foi medido e o que foi predito. O filtro de Kalman então prova um meio de estimar *yt*|*t*−<sup>1</sup> baseando-se em informações até *t* − 1 e, só então, atualizar o componente permanente conforme a chegada de novas informações.

De modo geral, os modelos em estado-espaço trabalham com dois tipos principais de equações, a equação de mensuração, e a de transição. Considerando o modelo deste trabalho:

<span id="page-9-1"></span><span id="page-9-0"></span>
$$
\mathbf{y}_{t} = \Lambda \mathbf{f}_{t} + \boldsymbol{\epsilon}_{t} \qquad \text{equação mensuração} \qquad (22)
$$
\n
$$
\boldsymbol{\epsilon}_{t} \sim N(\mathbf{0}, \mathbf{H}_{t})
$$
\n
$$
E(\mathbf{f}_{t}\boldsymbol{\epsilon}_{t}) = 0
$$
\n
$$
\mathbf{f}_{t} = \mathbf{C} + \mathbf{A}\mathbf{f}_{t-1} + \mathbf{\eta}_{t} \qquad \text{equação de transição} \qquad (23)
$$
\n
$$
\mathbf{\eta}_{t} \sim N(\mathbf{0}, \mathbf{Q})
$$
\n
$$
E(\mathbf{f}_{t-1}\mathbf{\eta}_{t}) = 0
$$

Onde é necessário assumir que os erros são não correlacionados, ou seja,  $E(\epsilon_t \eta_t) = 0$ . As equações [\(22\)](#page-9-0) e [\(23\)](#page-9-1) de mensuração e de transição juntas formam o modelo estadoespaço, as matrizes *A*, *H<sup>t</sup>* e *Q* são conhecidas em *t*, também chamadas de hiperparâmetros. Nesse sistema, já escrito na forma adequada, os fatores  $\bm{f}_t$  são estocásticos e  $\bm{\Lambda} \bm{f}_t$  é conhecido como componente permanente do modelo. Para que o filtro funcione, é necessário ter em mãos um valor inicial para  $\boldsymbol{f}_0$  e um para a sua matriz covariância  $\boldsymbol{P}_0$ , os quais são determinados de acordo com a informação que o agente possui em *t* = 0. Este vetor e matriz também são conhecidos como *priori* do modelo. Com a *priori*, é possível predizer qual será o valor de *β<sup>t</sup>* quando *t* = 1.

O filtro então funciona recursivamente a cada chegada de nova informação, esse processo basicamente pode ser dividido em dois passos principais:

- **predição**: antes do tempo *t* é necessário prever otimamente o valor que *y<sup>t</sup>* assumirá. Essa predição é calculada com base em toda informação disponível até *t* − 1. De modo compacto o valor predito é escrito como *yt*|*t*−<sup>1</sup> e é feito com base no vetor de fatores preditos para *t*, escrito compactamente por  $f_{t|t-1}$ ;
- **atualização**: essa etapa ocorre da chegada de uma nova informação, ou seja, novos valores das taxas de juros, dadas por *y<sup>t</sup>* . O filtro então calcula o erro de predição dessas taxas como  $\epsilon_{t|t-1} = y_t - y_{t-1}$ . Com o erro de predição, os fatores podem ser atualizados, escritos por  $\boldsymbol{f}_{t|t}$ , e então voltar à etapa de predição, agora para  $\boldsymbol{y}_{t+1},$ com base na informação disponível até $t$ , chamado de  $\boldsymbol{y}_{t+1|t}.$

O algoritmo pode ser sumarizado da seguinte forma:

- $\bullet\,$ inicialmente são determinados valores para  $\boldsymbol{f}_{0|0}$ e $\boldsymbol{P}_{0|0}$ com base em conhecimento prévio do pesquisador ou mesmo na estimação dos parâmetros com base numa pré-amostra;
- o segundo passo então consiste em calcular os valores dos parâmetros preditos, ela é feita através da equação de transição:

$$
\bm{f}_{1|0} = \bm{C} + \bm{A} \bm{f}_{0|0} \hspace{2cm} \bm{P}_{1|0} = \bm{A} \bm{P}_{0|0} \bm{A}' + \bm{Q}
$$

 $\bullet\,$ com a chegada de uma nova informação em $t=1,$  definida pelo vetor $\boldsymbol{y}_1,$ então o erro de predição e sua variância devem ser calculados da seguinte forma:

$$
\begin{aligned} \bm{\epsilon}_{1|0} &= \bm{y}_1 - \bm{y}_{1|0} = \bm{y}_1 - \bm{\Lambda}\bm{f}_{1|0} \\ \bm{\phi}_{1|0} &= \bm{\Lambda}\bm{P}_{1|0}\bm{\Lambda}'+\bm{H}_{1|0} \end{aligned}
$$

• com os resultados do item anterior, o fator  $f_{1|0}$  deve ser corrigido com base no erro de predição  $\epsilon_{1|0}$ :

$$
\begin{aligned} \bm{f}_{1|1} &= \bm{f}_{1|0} + \bm{P}_{1|0}\bm{\Lambda}\bm{\phi}_{1|0}^{-1}\bm{\epsilon}_{1|0} = \bm{B}_{1|0} + \bm{K}_{1}\bm{\epsilon}_{1|0} \\ \bm{P}_{1|1} &= \bm{P}_{1|0} - \bm{P}_{1|0}\bm{\Lambda}'\bm{\phi}_{1|0}^{-1}\bm{\Lambda}\bm{P}_{1|0} \end{aligned}
$$

Onde *K*<sup>1</sup> é conhecido como ganho de Kalman.

• com  $f_{1|1}$  e  $P_{1|1}$ , o primeiro item deve ser retomado, prevendo  $t = 2$  e assim por diante, recursivamente até o final da amostra em  $t = T$ .

Vale ressaltar que o ganho de Kalman  $\boldsymbol{K}_{t} = \boldsymbol{P}_{t|t-1} \boldsymbol{\Lambda}' \boldsymbol{\phi}_{t|t}^{-1}$ *t*|*t*−1 é o responsável por determinar o peso dado à nova informação que chegou, definida em  $\epsilon_{t|t-1}$ .

### 2.4 A abordagem Bayesiana

Na abordagem clássica, a estimação e consequente inferência sobre o vetor  $\tilde{\bm{f}}_T =$  $[f_1 \quad f_2 \quad \dots \quad f_T]'$  é feita com base nos hiperparâmetros do modelo *A*,  $H_t$  e *Q*. Em contraste, a abordagem Bayesiana considera que todos os hiperparâmetros, e não apenas os fatores, são aleatórios. Outro ponto onde ambas abordagens divergem refere-se ao fato que a inferência sobre  $\tilde{\bm{f}}_T$  é feita conjuntamente com os hiperparâmetros, e não condicionalmente.

Essa característica dessa abordagem torna a estimação via *Markov Chain Monte Carlo* (MCMC) vantajosa frente à alternativas clássicas, cujo procedimento desta última compreende rodar o filtro diversas vezes sob diferentes hiperparâmetros afim de que se encontre aqueles que maximizam a função de verossimilhança do modelo. Como poderá ser visto adiante na seção do estimador MCMC, a abordagem Bayesiana também implica em sucessivas aplicações do filtro de Kalman, todavia o mérito agora reside na natureza do estimador, o qual é rodado uma única vez com diversas iterações, sendo capaz de gerar distribuições chamadas de *posterioris* para todos os parâmetros do modelo.

A ideia básica por trás da abordagem Bayesiana é que ambas variáveis de estado e hyperparâmetros são tratados como dados omitidos, eles devem ser gerados via simulação por métodos MCMC e, a partir de então, a inferência poderá feita.

<span id="page-11-0"></span>Ao tratar os parâmetros do modelo como aleatórios, deve-se atribuir distribuições de probabilidade para eles. As distribuições inicialmente atribuídas aos hiperparâmetros e variáveis de estado, também conhecidas como *prioris*, tem de refletir o conhecimento prévio do pesquisador a respeito do comportamento dessas variáveis antes da observação dos dados empíricos. Caso não haja muita informação a priori sobre a distribuição dos parâmetros, a distribuição *priori* é chamada de difusa, uma vez que é pouco informativa, e existem métodos para incorporar essa ausência de informação à estimação.

Ao retirar uma amostra da população, a *priori* deve ser atualizada de forma que a nova informação possa ser incorporada, procedimento qual é feito com base no teorema de Bayes. Como exemplo tome o modelo vigente, neste caso o conjunto de hiperparâmetros e variáveis de estado a serem estimados podem ser representados em *θ*. Desta maneira pelo teorema de Bayes:

$$
f(Y|\theta) = \frac{h(Y, \theta)}{g(\theta)}, \qquad \text{rearranjando os termos:}
$$

$$
h(Y, \theta) = f(Y|\theta)g(\theta)
$$

$$
= p(\theta|Y)m(Y)
$$

$$
p(\theta|Y) = \frac{f(Y|\theta)g(\theta)}{m(Y)}
$$
(24)

Ainda, a distribuição da amostra dada pela função de probabilidade *m*(*Y* ) pode ser ignorada, uma vez que ela não depende de *θ*, portanto ela pode ser considerada uma constante e descartada sem perda relevante de informação sobre o conjunto de hiperparâmetros e variáveis de estado:

$$
p(\theta|Y) \propto f(Y|\theta)g(\theta) \tag{25}
$$

A probabilidade de obter as variáveis *θ* dado que a amostra *Y* foi retirada equivale à multiplicação da probabilidade da amostra *Y* ser retirada, dado que os parâmetros são *θ* e a distribuição do conjunto paramétrico *θ*.

A distribuição *p*(*θ*|*Y* ) é chamada de *posteriori*, equivalentemente, ela representa a distribuição de *θ* atualizada em relação à *Y* , e *g*(*θ*) é a distribuição a *priori* dos parâmetros. Nem sempre é possível obter uma forma analítica para a f.d.p. *posteriori*, quando sim, é dito que a função de verossilhança e a *priori* são conjugadas, caso contrário, métodos de simulação são necessários para que a maximização da *posteriori* em relação à *θ* seja feita. O estimador *Markov Chain Monte Carlo* é um desses métodos e será abordado em maior detalhamento adiante.

#### O Suavizador

Neste trabalho é abordado o método sugerido em [Carter e Kohn](#page-25-13) [\(1994\)](#page-25-13) o qual é capaz de gerar todo vetor  $\tilde{\bm{f}}_T$  a partir da distribuição com base em toda a amostra  $p(\tilde{\bm{f}}_T|\tilde{\bm{y}}_T)$ . Esse método consiste em obter a distribuição  $p(\tilde{\bm{f}}_T|\tilde{\bm{y}}_T)$  construída pela seguinte cadeia:

$$
p(\tilde{\boldsymbol{f}}_T|\tilde{\boldsymbol{y}}_T) = p(\boldsymbol{f}_T|\tilde{\boldsymbol{y}}_T)p(\boldsymbol{f}_{T-1}|\boldsymbol{f}_T,\tilde{\boldsymbol{y}}_T)p(\boldsymbol{f}_{T-2}|\boldsymbol{f}_{T-1},\boldsymbol{f}_T,\tilde{\boldsymbol{y}}_T)\\ \times p(\tilde{\boldsymbol{f}}_{T-3}|\boldsymbol{f}_{T-2},\boldsymbol{f}_{T-1},\boldsymbol{f}_T,\tilde{\boldsymbol{y}}_T)
$$

Levando-se em consideração que  $\boldsymbol{f}_T$ , condicionado a  $\boldsymbol{f}_{T-1}$  e  $\tilde{\boldsymbol{y}}_t$  não possui mais informação sobre *f <sup>T</sup>* <sup>−</sup><sup>2</sup> além da contida em *f <sup>T</sup>* <sup>−</sup><sup>1</sup> , então os termos condicionantes podem ser omitidos de forma a simplificar a expressão. Ainda, se considerarmos que  $\tilde{\mathbf{y}}_T$  não contém informação alguma para gerar  $f_{t-i}$  além daquela disponível em  $f_{t-i+1}$  e  $\tilde{y}_{t-i}$ , a expressão pode ser reduzida a:

$$
p(\tilde{\boldsymbol{f}}_T | \tilde{\boldsymbol{y}}_T) = p(\boldsymbol{f}_T | \tilde{\boldsymbol{y}}_T) \prod_{t=1}^{T-1} p(\boldsymbol{f}_t | \boldsymbol{f}_{t+1}, \tilde{\boldsymbol{y}}_t)
$$

Em termos mais práticos, deve-se gerar então todo o vetor  $\tilde{\bm{f}}_T|\tilde{\bm{y}}_T$  a partir de  $\bm{f}_T,$  o qual é obtido pelo tradicional método do filtro de Kalman, somente então  $\boldsymbol{f}_t | \tilde{\boldsymbol{y}}_T$  é gerado de modo retroativo a partir da distribuição condicionada ao vetor gerado na iteração anterior  $p(\boldsymbol{f}_t | \boldsymbol{f}_{t+1}, \tilde{\boldsymbol{y}}_t)$  para  $t = T - 1, T - 1, \ldots, 1$ , feita através de um suavizador. Esse método é amplamente utilizado na abordagem Bayesiana quanto ao cômputo da distribuição *posteriori* da marginal dos fatores *f<sup>t</sup>* .

A diferença entre o filtro e o suavizador basicamente refere-se aos dados considerados para a estimação dos estados *f<sup>t</sup>* , ao passo que o filtro se utiliza dos dados passados e do atual, dados por  $\tilde{\bm{y}}_{t-1}$  e  $\bm{y}_{t}$  respectivamente, o suavizador se utiliza dos dados futuros. Após a obtenção da *posteriori* dos estado através do filtro,  $\boldsymbol{f}_T$ , cujo processo é progressivo em *t* = 1*, . . . , T*, então o suavizador é capaz de gerar todos os estados condicionados a toda a amostra de forma retroativa, em  $t = T - 1, \ldots, 1$ .

A derivação de  $\bm{f}_{t|t,f_{t+1}} = E(\bm{f}_t|\bm{f}_{t|t},\bm{f}_{t+1})$  equivale a atualizar a estimação de  $\bm{f}_t$ combinando *ft*|*<sup>t</sup>* com as informações disponíveis no vetor gerado *f<sup>t</sup>*+1 na recursão anterior. Desta forma, *f<sup>t</sup>*+1 pode ser considerado um vetor adicional de dados observados que contém informação além daquela contida em *ft*|*<sup>t</sup>* . As equações de atualização podem ser escritas da seguinte forma:

$$
\begin{aligned} \mathbf{f}_{t|t,f_{t+1}} &= E(\mathbf{f}_t|\tilde{\mathbf{y}}_t, \mathbf{f}_{t+1}) \\ &= E(\mathbf{f}_t|\mathbf{f}_{t|t,f_{t+1}}) \\ &= \mathbf{f}_{t|t} + \mathbf{P}_{t|t}\mathbf{A}'\mathbf{P}_{t+1|t}^{-1}(\mathbf{f}_{t+1|T} - \mathbf{C} - \mathbf{A}\mathbf{f}_{t|t}) \end{aligned} \tag{26}
$$

$$
\begin{split} \boldsymbol{P}_{t|t,P_{t+1}} &= \text{Cov}(\boldsymbol{f}_{t}|\tilde{\boldsymbol{y}}_{t}, \boldsymbol{f}_{t+1}) \\ &= \text{Cov}(\boldsymbol{f}_{t}|\boldsymbol{f}_{t|t,\boldsymbol{f}_{t+1}}) \\ &= \boldsymbol{P}_{t|t} + \boldsymbol{P}_{t|t}\boldsymbol{A}'\boldsymbol{P}_{t+1|t}^{-1}(\boldsymbol{P}_{t+1|T} - \boldsymbol{P}_{t+1|t})\boldsymbol{P}_{t+1|t}^{-1}\boldsymbol{A}\boldsymbol{P}_{t|t} \end{split} \tag{27}
$$

De modo geral, a derivação do suavizador é a mesma do que a dada pelo filtro de Kalman, considerando-se que agora os dados utilizados são os futuros.

#### 2.4.1 A estimação do VAR

O filtro de Kalman e suavizador são capazes de gerar todo o vetor *f<sup>t</sup>* para *t* = 1*, . . . , T*, pressupondo que os hiperparâmetros *A*,*Q* e *H<sup>t</sup>* são conhecidos a priori. Todavia, da abordagem clássica, geralmente esses parâmetros também devem ser estimados, cujo procedimento é feito de modo exógeno ao filtro de Kalman e suavizador. Na prática, convém rodar o filtro sob diversos valores distintos dessas variáveis e então verificar a escolha de parâmetros que melhor de ajusta aos dados.

A abordagem Bayesiana, por outro lado, trata a estimação dessas variáveis de modo conjunto ao filtro de Kalman. A cada iteração, o filtro é rodado e uma sequência de vetores, chamados aqui de  $f_t^{(j)}$  $t^{(j)}$ , é gerada, para  $j = 1, \ldots, J$ . Com esses dados em mãos, é possível estimar um modelo VAR Bayesiano a cada nova iteração, logo, *J* valores da matriz de parâmetros do VAR e matriz de covariância dos erros serão obtidas, definidas respectivamente por *A* e *Q*. Tal como nos demais casos, o período de *burn-in* deve ser igualmente respeitado por questão de convergência das distribuições. Com os dados restantes em mãos é possível construir as *posterioris* e a inferência poderá ser feita.

A estimação Bayesiana necessita da incorporação do conhecimento prévio do pesquisador a respeito do comportamento dos parâmetros, de outro modo, a partir desta distribuição o estimador se ajustará aos dados, então é de suma importância que se escolha bem a distribuição *priori*. Para facilitar a explanação, tome novamente o modelo VAR, onde o índice *j* foi omitido por facilidade de notação:

$$
\boldsymbol{f}_{t} = \boldsymbol{C} + \boldsymbol{A}\boldsymbol{f}_{t-1} + \boldsymbol{\eta}_t
$$

Alternativamente, uma forma muito comum de reescrever este mesmo modelo é:

$$
\boldsymbol{f}'_t = \begin{bmatrix} 1 & \boldsymbol{f}'_{t-1} \end{bmatrix} \times \begin{bmatrix} \boldsymbol{C}' \\ \boldsymbol{A} \end{bmatrix} + \boldsymbol{\eta}'_t \tag{28}
$$

$$
= \mathbf{x}'_t \mathbf{A}^* + \boldsymbol{\eta}'_t \tag{29}
$$

Definindo  $\boldsymbol{y}$  como o vetor  $MT \times 1$  que empilha  $\boldsymbol{f}_t$ ,  $\boldsymbol{X}$  a matriz  $T \times (M + 1)$  que empilha  $x_t$  e  $\epsilon$  o vetor  $MT \times 1$  de erros aleatórios, o sistema VAR pode ainda ser reescrito como:

$$
\bm{y}=(\bm{I}_M\otimes X)\bm{\alpha}+\bm{\epsilon}
$$

Onde  $\alpha = \text{vec}(A)$  é o vetor de parâmetros empilhados, ou vetorizados.

Se os erros desse modelo são gaussianos, é comum atribuir uma distribuição *priori* normal para o vetor *α*. Quando for o caso da normalidade nos dados, então o inverso da

matriz de covariâncias segue uma distribuição Wishart, ou de forma similar, a matriz de covariâncias tem uma distribuição Wishart inversa. De forma compacta essa relação é descrita como:

$$
\alpha |Q \sim N(\underline{\alpha}, \underline{\Sigma}) \tag{30}
$$

$$
Q \sim iW(Q, \underline{v}) \tag{31}
$$

Com as distribuições *priori* em mãos, a *posteriori* conjunta toma a seguinte forma:

$$
p(\mathbf{A}, \mathbf{Q}|\tilde{\mathbf{y}}_T) \propto |\mathbf{Q}|^{-(T+M+1)/2} \exp\left[-\frac{1}{2}(\boldsymbol{\alpha} - \hat{\boldsymbol{\alpha}})'(\mathbf{Q}^{-1} \otimes \mathbf{X}'\mathbf{X})(\boldsymbol{\alpha} - \hat{\boldsymbol{\alpha}})\right]
$$
(32)

$$
\times \exp\left[-\frac{1}{2}(\boldsymbol{\alpha} - \underline{\boldsymbol{\alpha}})' \underline{\boldsymbol{\Sigma}}^{-1}(\boldsymbol{\alpha} - \underline{\boldsymbol{\alpha}})\right]
$$
 (33)

Onde o primeiro grupo exponencial representa a função de verossimilhança do modelo. Deste modo, é possível obter as *posterioris* condicionais como:

$$
\alpha | \mathbf{Q}, \tilde{\mathbf{y}}_T \sim N(\overline{\mathbf{\alpha}}, \overline{\Sigma})
$$
\n(34)

$$
\overline{\Sigma} = (\underline{\Sigma} + \mathbf{Q}^{-1} \otimes \mathbf{X}' \mathbf{X})^{-1} \tag{35}
$$

$$
\overline{\alpha} = \overline{\Sigma}[\underline{\Sigma}^{-1}\underline{\alpha} + (Q^{-1} \otimes X'X)\hat{\alpha}] = \overline{\Sigma}[\underline{\Sigma}^{-1}\underline{\alpha} + \text{vec}(X'YQ^{-1})] \tag{36}
$$

E a *posteriori* condicional para *Q* segue como:

$$
Q|A,\tilde{y}_T \sim iW(\overline{Q},\overline{v})
$$
\n(37)

$$
\overline{Q} = \underline{S} + (Y - XA^*)'(Y - XA^*)
$$
\n(38)

$$
\overline{v} = T + \underline{v} \tag{39}
$$

#### 2.4.2 O estimador MCMC

Quando as distribuições *posteriori* tem forma funcional conhecida, a inferência estatística é direta, todavia, nem sempre elas estão dispostas com uma forma analítica tratável. O método *Markov Chain Monte Carlo*, também conhecido como MCMC, é uma forma de estimar a distribuição *posteriori* via simulação, driblando o desconhecimento do formato das *posterioris*.

O MCMC gera valores aleatórios a partir da distribuição condicional  $f(\theta^{(j+1)}|\theta^{(j)})$ . Quando *f*( ) for estacionária, então o vetor inicial de parâmetros  $\boldsymbol{\theta}^{(0)}$  pode ser gerado a partir da real *posteriori*, consequentemente todos os demais *θ* (*j*) , para *j* = 1*, . . . , J* serão obtidos a partir desta mesma distribuição.

Quando não dispomos da forma analítica da *posteriori*, o vetor inicial de parâmetros *θ* (0) parte de um ponto arbitrário do espaço paramétrico, nasce então o problema da

<span id="page-15-0"></span>convergência. Ao passo que os valores *θ* (*j*) vão sendo gerados, estes convergem à verdadeira distribuição dos parâmetros, porém o número de iterações necessárias a convergência é o real problema.

Sendo possível gerar infinitos valores  $\boldsymbol{\theta}^{(j)}$  tal que  $j \to \infty$ , a convergência é garantida. Como obter infinitos valores de *θ* é impossível, a aproximação deve ser feita de modo a gerar *J* parâmetros diferentes, com *J* suficientemente grande a fim de que se obtenha um nível convergência desejado, caso contrário, estimações imprecisas podem ocorrer. Dentre os *J* valores gerados, comumente os *B* primeiros devem ser descartados, uma vez que podem encontrar-se em pontos pouco verossímeis do espaço paramétrico. Esse período de descarte também é conhecido como *burn-in*.

De modo geral não há uma regra clara para definir o tamanho do período *burn-in*, caso o pesquisador tenha uma boa experiência, ou informação a priori sobre o provável valor assumido pelos parâmetros, este assumirá  $\boldsymbol{\theta}^{(0)}$  de modo que o mesmo esteja próximo da média da distribuição *posteriori*. Um segundo ponto deve ser levado em consideração ao definir o tamanho do *burn-in*, a questão convergência relaciona-se ao quão autocorrelacionados estão esses valores gerados. Caso essa auto-correlação seja alta, a velocidade de convergência será mais lenta e mais iterações serão necessárias.

# 3 A Alocação de Recursos

A teoria de portfólio desenvolvida por [Markowitz](#page-26-0) [\(1952\)](#page-26-0) ainda é uma das bases da teoria moderna de finanças, sendo amplamente utilizada por gestores de recursos. Nela, Markowitz propôs um modelo aonde os investidores se importam apenas com o risco, medido pela matriz de covariância dos retornos dos ativos, e o retorno esperado da carteira, de modo que para duas carteiras com o mesmo retorno esperado, a de menor risco será a preferida. Na abordagem conhecida por média-variância o problema do investidor é escolher a ponderação que dará a cada ativo, de modo que maximize o retorno esperado a um dado nível de risco escolhido. Matematicamente podemos definir o problema de otimização do investidor da seguinte forma:

$$
\begin{aligned}\n\max_{w_t} & & w'_t \mu_{r_{t|t-1}} \\
\text{subject to a} \\
w_t \Sigma_{r_{t|t-1}} w'_t & \le b_i \\
w'_t l &= 1\n\end{aligned}
$$

onde *w<sup>t</sup>* é o vetor de pesos a ser otimizado, *rt*|*t*−<sup>1</sup> é o vetor de previsões um passo à frente dos retornos e $\Sigma_{r_{t|t-1}}$ é a matriz, predita um passo à frente, de covariância condicional dos retornos.

Uma abordagem alternativa à carteira de média-variância é a carteira de mínima variância. Neste contexto, o problema de otimização do investidor é escolher a ponderação <span id="page-16-0"></span>de cada ativo, de modo a obter o portfólio de menor risco.

$$
\begin{aligned}\n\min_{w_t} & & w_t \Sigma_{r_{t|t-1}} w'_t \\
\text{sujeito a} \\
w'_t l &= 1.\n\end{aligned}
$$

Para gestão de riscos em portfólios de renda fixa é padrão o cálculo da *duration* como medida de mitigação do risco de taxa de juros. Assim como em [Caldeira, Moura e Santos](#page-25-0) [\(2015\)](#page-25-0), apresentamos uma extensão ao modelo de mínima variância para o caso de renda fixa, na qual é imposta uma restrição à *duration* do portfólio.

$$
\min_{w_t} \qquad w_t \Sigma_{r_{t|t-1}} w'_t
$$
  
sujeito a  

$$
\tau' w_t \leq D
$$
  

$$
w'_t l = 1,
$$

em que D é a *duration* a ser indexada o portfólio.

## 3.1 Estratégia de portfólio no mercado de renda fixa

Embora muito utilizadas no contexto de portfólio de ações, a otimização baseada em média-variância ainda não é tão popular em carteiras de renda fixa. [Caldeira, Moura](#page-25-0) [e Santos](#page-25-0) [\(2015\)](#page-25-0) apresentam dois motivos que explicam este fato. A primeira razão seria a baixa volatilidade histórica e estabilidade dessa classe de ativos, fazendo com que não houvessem grandes incentivos para que se usassem metodologias sofisticadas de gerenciamento de risco neste mercado. Contudo, os autores notam que a turbulência nos mercados globais têm levado a uma elevação na volatilidade dos preços dos títulos, passando então a abordagem por otimização de portfólio a ter importância, inclusive, no processo de diversificação do risco através de distintas maturidades. O segundo motivo, como defendido também por [Korn e Koziol](#page-26-1) [\(2006\)](#page-26-1) e [Puhle](#page-26-2) [\(2008\)](#page-26-2), é que a não popularidade da abordagem de Markowitz ao mercado de renda fixa se deve a dificuldades na modelagem de retornos e da matriz de covariância dos títulos.

Diante desse fato, [Caldeira, Moura e Santos](#page-25-0) [\(2015\)](#page-25-0) propuseram uma nova abordagem para a obtenção do vetor de retornos esperados e de sua matriz de covariância, tendo como foco os modelos de fatores. O uso destes modelos é uma evolução ao trabalho de [Puhle](#page-26-2) [\(2008\)](#page-26-2), visto que os modelos de fatores, em especial os modelos da classe de Nelson Siegel, se provaram muito eficientes em prever a curva de juros, conforme [Diebold e Li](#page-25-5) [\(2006\)](#page-25-5).

### 3.2 A distribuição dos log-retornos

O sistema formado pelas equações do modelo DNS implica a seguinte distribuição para a previsão um passo à frente dos *yields* dos títulos zero cupom continuamente compostos e de seus dois momentos:

$$
y_{t|t-1} \sim N(\mu_{y_{t|t-1}}, \Sigma_{y_{t|t-1}}) \tag{40}
$$

$$
\mu_{y_{t|t-1}} = \Gamma + \Lambda \hat{f}_{t|t-1} \tag{41}
$$

$$
\Sigma_{y_{t|t-1}} = \Lambda Q_{t|t-1} \Lambda' + \Sigma \tag{42}
$$

aonde ˆ*ft*|*t*−<sup>1</sup> é o valor esperado dos fatores no período t, condicionado à informação disponível em t-1. De outra forma, podemos notar que  $\hat{f}_{t|t-1} = E_{t-1}[f_t] = \mu + \Upsilon \hat{f}_{t-1|t-1}$ são previsões dos estados baseadas nas estimativas filtradas do modelo,  $\hat{f}_{t-1|t-1}$ . Note que a matriz de covariância do estado verdadeiro, mas não observado (*ft*), seria Ω. Contudo, ao utilizar a estimativa filtrada, utilizamos a matriz de covariância dos estados filtrados,  $Q_{t|t-1} = Var_{t-1}[f_t] = \Omega + \Upsilon Q_{t-1|t-1}\Upsilon$ , e não a matriz de covariância do fatores não observados, Ω. Assim, levamos em consideração o fato de não conhecermos os verdadeiros estados não observados e a consequente incerteza gerada nas estimativas do filtro de Kalman.

Para calcularmos o retorno realizado,  $r_{\tau_i,t}$ , ao mantermos o título durante o período entre *t*−1 e *t*, considerando o decréscimo na maturidade de *τ<sup>i</sup>* para *τi*−1, usamos a seguinte expressão para o log-retorno:

$$
r_{\tau_i,t} = \log\left(\frac{P_{\tau_{i-1},t}}{P_{\tau_i,t-1}}\right) = \log P_{\tau_{i-1},t} - \log P_{\tau_i,t-1} = -\tau_{i-1} \cdot y_{i-1,t} + \tau_i \cdot y_{i,t-1} \tag{43}
$$

Assim, com as equações acima é possível notar que as previsões um passo á frente dos log-retornos dos títulos zero cupom, *r<sup>τ</sup>i,t*|*t*−<sup>1</sup> são normalmente distribuídas, com a média dada por:

$$
\mu_{r_{\tau_i, t|t-1}} = -\tau_{i-1} \cdot \mu_{r_{\tau_{i-1}, t|t-1}} + \tau_i \cdot y_{i, t-1}, \tag{44}
$$

e uma matriz de covariância Σ*<sup>r</sup>t*|*t*−<sup>1</sup> com os elementos da diagonal dados por:

$$
\sigma_{r_{\tau_i, t|t-1}}^2 = \tau_{i-1}^2 \cdot \left[ \underbrace{\Lambda_{i-1} Q_{t|t-1} \Lambda'_{i-1} + \sigma_{i-1}^2}_{\sigma_{y_{i-1, t|t-1}}^2} \right] \tag{45}
$$

aonde  $Λ_{i-1}$  é a linha  $(i-1)$  da matriz Λ,  $\sigma_{i-1}^2$  é o  $(i-1)$ -ésimo elemento da diagonal de Σ, *σ*<sub>*yi*−1*,t*|*t*−1</sub> é o (*i* − 1)-ésimo elemento da diagonal de Σ<sub>*yt*|*t*−1</sub>, e *i* = 2, . . . , *N*. Os elementos fora da diagonal principal, ou seja, a covariância entre os retornos esperados  $r_{\tau_i, t|t-1}$  e *r<sup>τ</sup><sup>j</sup> ,t*|*t*−<sup>1</sup> são dados por:

$$
\sigma_{r_{\tau_i}, r_{\tau_j}} = \tau_{i-1} \tau_{j-1} \cdot \left[ \underbrace{\Lambda_{i-1} Q_{t|t-1} \Lambda'_{j-1} + \sigma_{i-1, j-1}}_{\sigma_{y_{i-1}, y_{j-1}}} \right], \tag{46}
$$

aonde *σi*−1*,j*−<sup>1</sup> é o elemento (*i* − 1*, j* − 1) de Σ, e *σ<sup>y</sup>i*−1*,yj*−<sup>1</sup> é o elemento (*i* − 1*, j* − 1) da matriz de covariância dos *yields* esperados, Σ*<sup>y</sup>t*|*t*−<sup>1</sup> .

# <span id="page-18-0"></span>4 Resultados

### 4.1 Dados

Os dados utilizados neste trabalho serão as taxas dos contratos futuros de depósito interbancário (DI1), preço de fechamento, negociados na BM&FBovespa. Estes são contratos futuros em que o ativo subjacente é a média da taxa de juros apurada diariamente sobre os depósitos interbancários (CDI), capitalizada durante o período de maturidade do título, *τ*. Tais contratos sõ padronizados e têm seu valor no vencimento de (R\$ 100.000,00). Assim, o valor corrente pode ser encontrado descontando-se tal valor pela taxa negociada, base 252 dias úteis. [Caldeira, Laurini e Portugal](#page-25-1) [\(2011\)](#page-25-1) apresentam a fórmula de cálculo do resultado financeiro de um investimento em um contrato de DI futuro por um preço *DI*<sup>∗</sup> e mantido até o vencimento, na maturidade *τ* :

$$
100.000\left(\frac{\prod_{i=1}^{\zeta(t,\tau)}(1+y_i)^{\frac{1}{252}}}{(1+DI)^{\frac{\zeta(t,\tau)}{252}}}-1\right),\tag{47}
$$

onde *y<sup>i</sup>* representa a taxa DI (*i* − 1) dias após o dia de negociação e *ζ* é uma função representativa do número de dias entre t e *τ* .

O contrato futuro de DI é, portanto, similar a um título zero cupom, com a exceção de que existem pagamentos de ajustes marginais: todos os dias, o fluxo de caixa é igual à diferença entre o preço de ajuste do dia atual e o preço de ajuste do dia anterior corrigido pelo CDI do dia anterior [\(JÚNIOR; LÉLLIS,](#page-25-14) ).

As curvas de juros médias anuais são apresentadas abaixo. É possível verificar no período, diversas das formas as quais ela pode tomar, sendo positivamente inclinada em média.

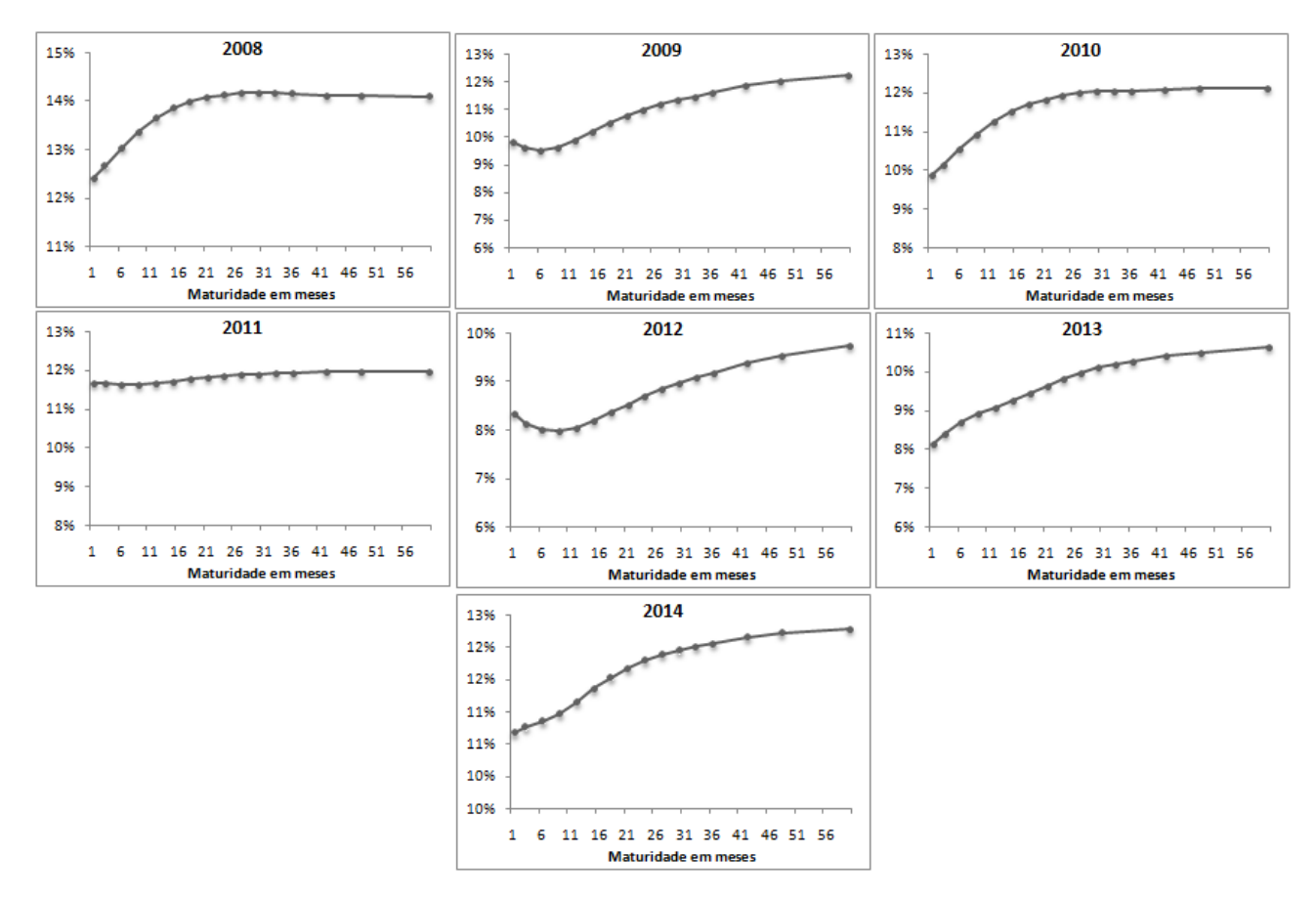

Figura 1 – Curva de Juros média ano

Os dados utilizados neste trabalho se comportam como o previsto pelos fatos estilizados. Como pode ser visto pela tabela abaixo, a curva de juros média é positivamente inclinada, as maturidades mais longas são menos voláteis e os *spreads* se mostram menos persistentes que os *yields*.

|                      |       |                |                |                | Yields |       |       |       |       |
|----------------------|-------|----------------|----------------|----------------|--------|-------|-------|-------|-------|
|                      | M1    | M <sub>3</sub> | M6             | M <sub>9</sub> | M12    | M24   | M36   | M48   | M60   |
| $\overline{y}(\%)$   | 10,63 | 10,64          | 10,73          | 10,85          | 11,00  | 11,54 | 11,80 | 11,94 | 12,02 |
| $\hat{\sigma}_y(\%)$ | 2,01  | 1,98           | 1,97           | 1,97           | 1,97   | 1,85  | 1,72  | 1,64  | 1,59  |
| $\hat{\rho}_y(1)$    | 0,98  | 0,98           | 0,98           | 0,97           | 0,97   | 0,95  | 0,94  | 0,93  | 0,93  |
| $\hat{\rho}_y(6)$    | 0,61  | 0,60           | 0,57           | 0,55           | 0,53   | 0,49  | 0,46  | 0,45  | 0,44  |
|                      |       |                |                |                | Spread |       |       |       |       |
|                      |       | M <sub>3</sub> | M <sub>6</sub> | M <sub>9</sub> | M12    | M24   | M36   | M48   | M60   |
| $\overline{S}(\%)$   |       | 0,01           | 0,09           | 0,22           | 0,36   | 0,91  | 1,17  | 1,31  | 1,39  |
| $\hat{\sigma}_S(\%)$ |       | 0,27           | 0,56           | 0,77           | 0,92   | 1,20  | 1,30  | 1,35  | 1,39  |
| $\hat{\rho}_S(1)$    |       | 0,87           | 0,89           | 0,88           | 0,89   | 0,89  | 0,90  | 0,90  | 0,90  |
| $\hat{\rho}_S(6)$    |       | 0,14           | 0,15           | 0,18           | 0,20   | 0,28  | 0,33  | 0,38  | 0,40  |

Tabela 1 – Estatísticas Descritivas - Dados Mensais

Para a estratégia de portfólios de renda fixa otimizados foram utilizados como *benchmark* os índices IRF-M e IRF-M1. O IRF-M mede a evolução, a preços de mercado, de uma carteira de Letras do Tesouro Nacional (LTN). Por isso, ele é muito utilizado como indexador de carteiras de renda fixa pré-fixadas. O IRF-M1 utiliza metodologia semelhante, porém restringe os títulos a possuírem maturidade máxima de até 1 ano.

A fim de analisarmos a *performance* do portfólio otimizado também em relação aos pares de mercado, serão utilizados os retornos de 13 fundos, retirados da base da Economática. Os critérios de seleção para os fundos foram: (i) a data de início (o fundo deveria possuir retornos em todos o período de tempo em que o portfólio foi testado), (ii) o *benchmark* deveria ser IRF-M ou IRF-M1 e, (iii) os fundos deveriam possuir prazo de resgate D+0. A descrição dos fundos pode ser encontrada no apêndice deste trabalho.

### 4.2 Retorno das Carteiras Otimizadas

Para o *backtest* da estratégia, o modelo de variância mínima foi utilizado em sua variante irrestrita e em uma versão aonde a *duration* é restrita ao máximo de 252 dias. O cálculo da matriz de covariância e a estimação do modelo foram realizados utilizando-se janelas móveis de 252 dias. O primeiro resultado da estratégia ocorre em 15/06/2007 e o último retorno é contabilizado em 08/09/2014, gerando 1.806 observações.

O período analisado se mostrou fundamental para a avaliação do modelo, visto que acontecimentos com impactos distintos ocasionaram ciclos de alta, baixa e de manutenção da taxa básica de juros, nos permitindo avaliar o desempenho em diferentes contextos da política monetária.

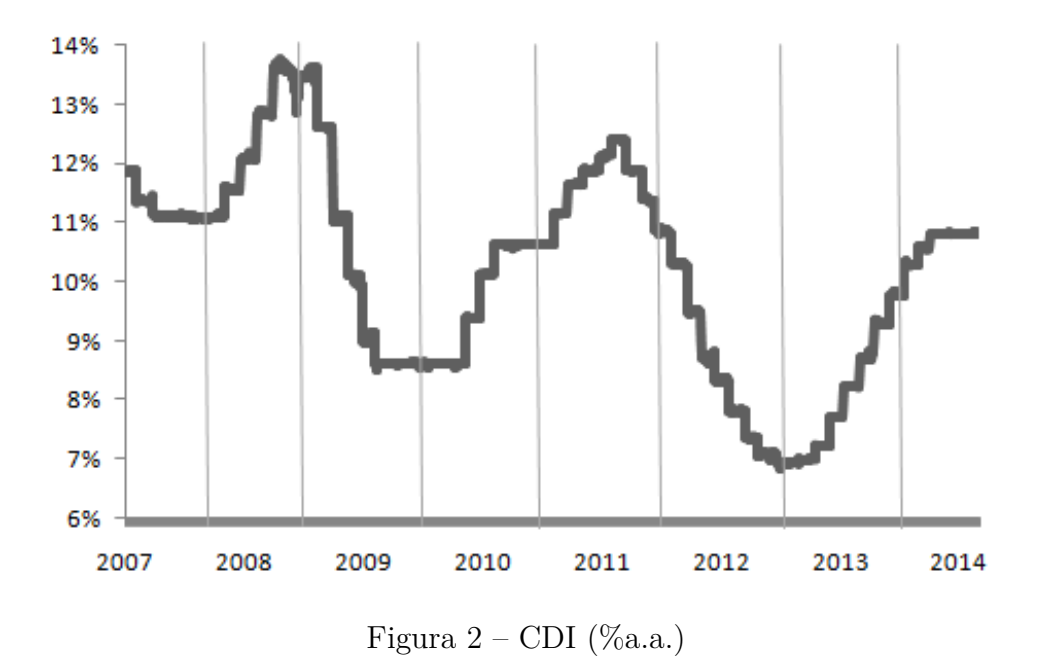

O ano de 2008 foi marcado por um forte crescimento interno, liderado pela demanda, pelo forte influxo de capitais e a apreciação dos termos de troca. No mesmo período, o

país obteve elevação em seu *rating*, concedido pela agências de classificação de risco, e passou a figurar na lista dos países com "grau de investimento". Neste contexto, o Banco Central optou por uma política monetária restritiva e consequente aumento nas taxas de juros durante todo o ano, gerando desvalorização na taxa dos títulos pré-fixados e consequentemente perda de capital nestes portfólios. Observa-se que, em média, os fundos analisados gerenciaram o risco e conseguiram obter rendimento médio de 12,63% contra o CDI de 12,32%. O portfólio otimizado teve alocação média acima de 70% em títulos de 1 mês, minimizando o risco de taxa de juros e obtendo 12,98% em rendimento.

Como pode ser notado pelos gráficos abaixo, entre os anos de 2009 e 2011 o portfólio de mínima variância passou a reduzir sua alocação em títulos curtos, suavizando suas posições em todas as maturidades disponíveis e aumentando a *duration* da carteira. A estratégia de tomada de risco, neste caso, foi compensada com um prêmio sobre o CDI, visto que este obteve retorno de 34,48% no período enquanto o portfólio de mínima variância obteve 40,51%. Os gestores dos fundos pré-fixados analisados também se expuseram a títulos mais longos, como pode ser notado pelo rendimento de 39,08% no período. Abaixo apresentamos as alocações médias anuais da estratégia, em cada vértice:

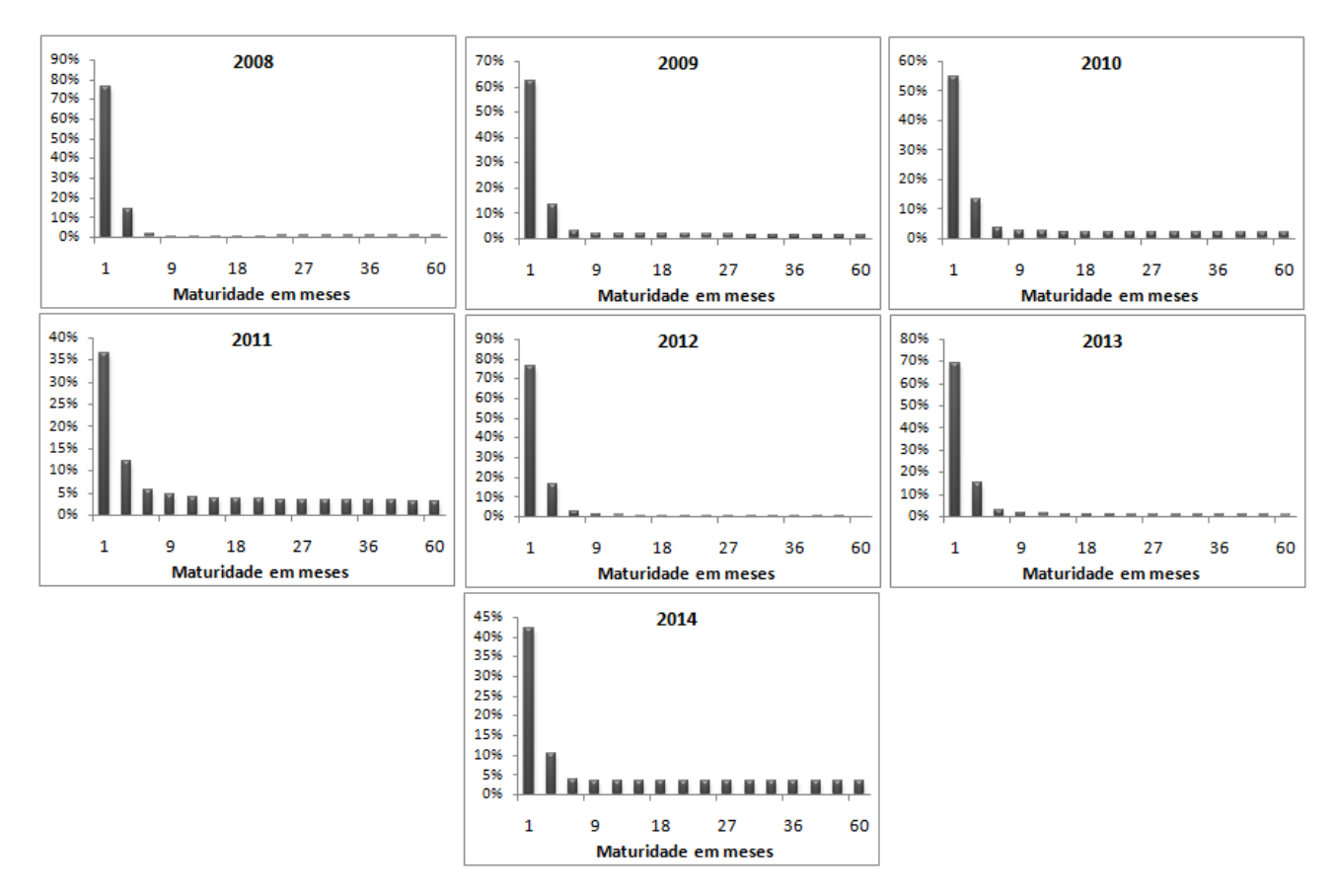

Figura 3 – Alocações médias anuais

O ano de 2012 foi marcado pela tentativa do governo em estimular a economia. Instituições financeiras públicas, como o Banco do Brasil e Caixa Econômica Federal, iniciaram processo de redução de juros cobrados aos clientes. Ainda, o Banco Central

continuou de forma acelerada, o ciclo de queda das taxas de juros iniciado no ano anterior, permitindo que títulos pré-fixados marcados a mercado obtivessem constantes elevações de preço e gerando retornos acima das taxas previamente contratadas. O modelo otimizado, no entanto, identifica excesso de volatilidade no período e reduz a *duration* do portfólio. Esse fato faz com que a estratégia tenha rendimento muito semelhante ao CDI no período (8,35% contra 8,37% do CDI), embora não acompanhe o rendimento dos fundos pré-fixados, que foi de 12,23% no ano de 2012.

No ano de 2013 a carteira de mínima variância manteve a mesma estratégia do ano anterior. É possível perceber que os fundos pré-fixados pouco conseguiram reverter de suas posições em 2012, incorrendo em grande perda de capital e rendimento médio de 2,17%. O portfólio otimizado manteve posições em vértices curtos e obteve rendimento mais próximo ao CDI (7,47% contra 8,02% do CDI).

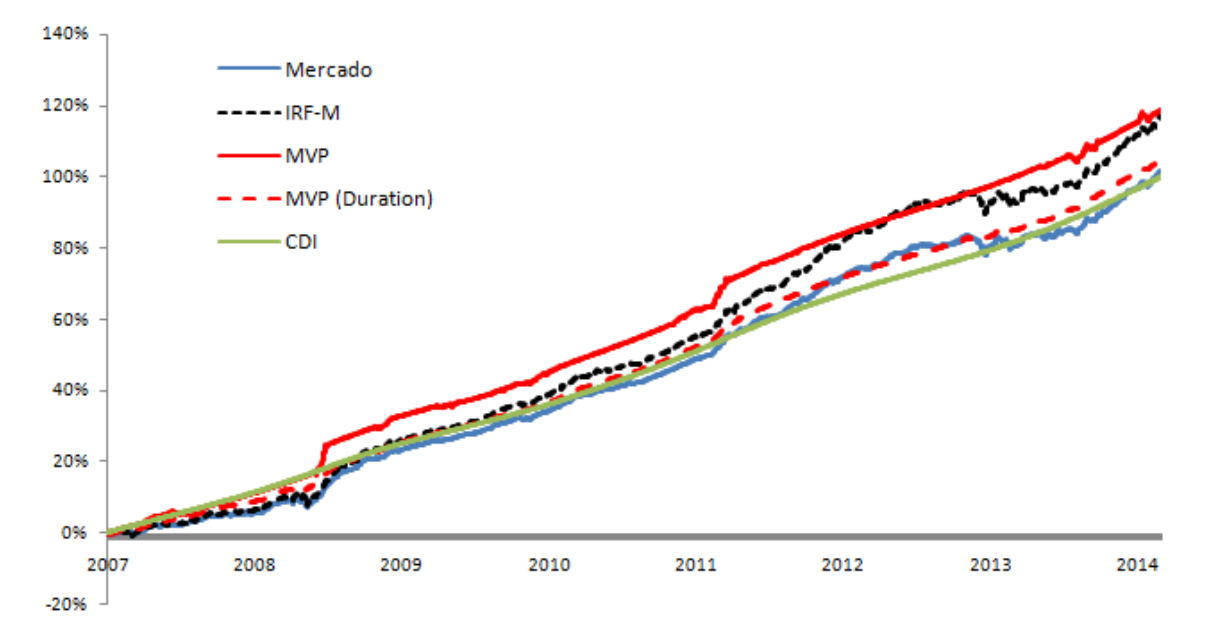

Figura 4 – Comparativo de Retornos Acumulados

A estratégia utilizada, que se baseou em rebalanceamentos mensais (21 dias), obteve um retorno de 118,94% no período analisado contra 116,7% do IRF-M e 101,94% de rendimento do CDI no mesmo período. Dada a baixa variância das carteiras otimizadas, a estratégia obteve Índice de Sharpe (IS) igual a 0,95, enquanto o *benchmark* obteve IS igual a 0,47. No mesmo período o IRF-M1 atingiu retorno de 108,04%, superando o modelo restrito na *duration* que obteve retorno de 104,99%. Abaixo apresentamos gráfico com dispersão de retornos. É possível notar que os fundos mantém gestão de risco ativa de modo que o risco anualizado seja muito semelhantes entre si e em relação ao IRF-M, embora haja bastante dispersão entre os retornos. Ainda, pela tabela a seguir também pode ser verificada que a estratégia de mínima variância adotada apresentou perda máxima diária constantemente abaixo das apresentadas pelos fundos de mercado.

<span id="page-23-0"></span>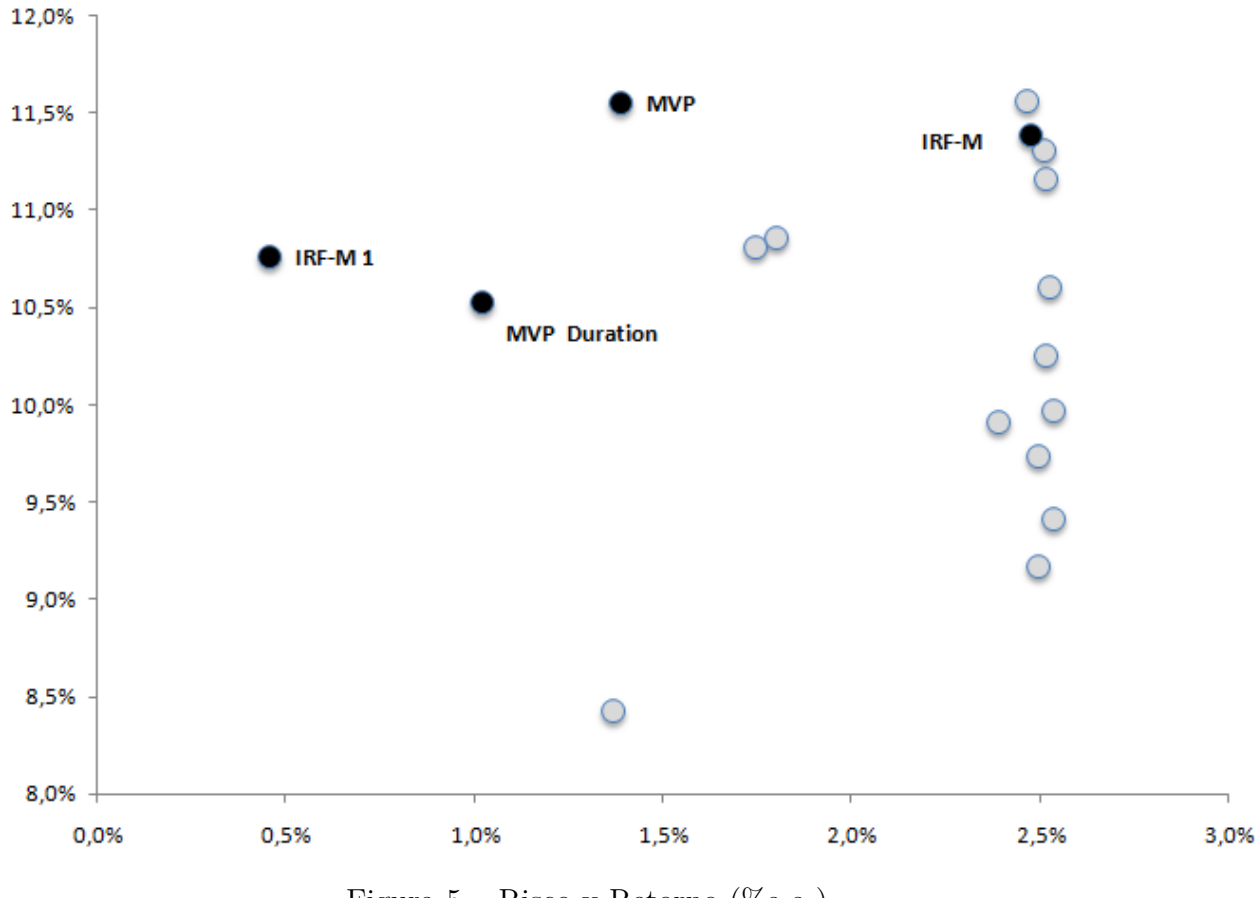

Figura 5 – Risco x Retorno ( $\%$ a.a.)

|      | Mercado   | <b>MVP</b> | MVP(Duration) |
|------|-----------|------------|---------------|
| 2007 | $-0.89\%$ | $-0.47%$   | $-0.32\%$     |
| 2008 | $-1,49\%$ | $-0.47%$   | $-0,80\%$     |
| 2009 | $-0.33%$  | $-0.41%$   | $-0.16%$      |
| 2010 | $-0.19%$  | $-0.17%$   | $-0.09%$      |
| 2011 | $-0.27%$  | $-0,30\%$  | $-0.11\%$     |
| 2012 | $-0.32\%$ | $-0.09%$   | $-0.02\%$     |
| 2013 | $-0,58%$  | $-0.07%$   | $-0,20\%$     |
| 2014 | $-0.30\%$ | $-0.44%$   | $-0.11%$      |

Tabela 2 – Perda Máxima Diária

# Considerações Finais

Este trabalho objetivou o estudo sobre a modelagem da estrutura a termo da curva de juros aplicada ao modelo de [Markowitz](#page-26-0) [\(1952\)](#page-26-0), com e sem restrição de *duration* do portfólio. Foi utilizado o modelo de variância mínima para otimizar um portfólio de títulos de renda fixa. Embora tal modelagem seja de amplo conhecimento no mercado financeiro e na academia, não há ainda extensa literatura sobre o tema quando do uso em mercados de renda fixa. Utilizando as derivações propostas por [Caldeira, Moura e Santos](#page-25-0) [\(2015\)](#page-25-0), estimamos a estratégia e comparamos com um *benchmark*, IRF-M, e os fundos indexados a ele, apresentados no capítulo anterior. A estratégia foi capaz de apresentar retorno elevado e risco substancialmente inferior aos pares de mercado. Dentre estes, somente o fundo da gestora Western Asset conseguiu obter retorno acima do *benchmark* no período analisado.

A estratégia adotada conseguiu, de forma mecânica, fazer movimentos de elevação e redução da *duration* da carteira muito semelhantes aos dos gestores analisados, para o período entre 2009 e 2011, tendo como base os retornos financeiros apresentados, apresentando ainda volatilidade e perda máxima diária substancialmente inferiores ao dos fundos de mercado. Por sua característica conservadora de minimizar a variância, o modelo optou por manter forte alocação em títulos de curto prazo nos anos de 2012 e 2013. Essa opção gerou resultados inferiores aos fundos pré-fixados no ano de 2012, tendo retorno compensado no ano seguinte e mantendo um retorno acumulado nestes dois anos também acima do rendimento dos fundos pré-fixados, se mostrando como estratégia apropriada em um período mais longo. O modelo com restrição de *duration*, entretanto, não conseguiu rentabilidade acima do IRF-M1. Como esperado, a estratégia apresentou volatilidade reduzida no períodoe rendimento acumulado acima do CDI.

# Referências

<span id="page-25-11"></span>BAŃBURA, M.; GIANNONE, D.; REICHLIN, L. Large bayesian vector auto regressions. *Journal of Applied Econometrics*, Wiley Online Library, v. 25, n. 1, p. 71–92, 2010. [6](#page-5-0)

<span id="page-25-4"></span>CALDEIRA, J. F. Estimação da estrutura a termo da curva de juros no brasil através de modelos paramétricos e não paramétricos. *Análise Econômica*, v. 29, n. 55, 2011. [6](#page-5-0)

<span id="page-25-1"></span>CALDEIRA, J. F.; LAURINI, M. P.; PORTUGAL, M. S. Inferência bayesiana aplicada ao modelo dinâmico de nelson-siegel com volatilidade estocástica nos fatores. *Revista Brasileira de Econometria*, 2011. [4,](#page-3-0) [6,](#page-5-0) [7,](#page-6-1) [19](#page-18-0)

<span id="page-25-10"></span>CALDEIRA, J. F.; MOURA, G. V.; PORTUGAL, M. S. Efficient yield curve estimation and forecasting in brazil. *Revista EconomiA*, 2010. [6](#page-5-0)

<span id="page-25-0"></span>CALDEIRA, J. F.; MOURA, G. V.; SANTOS, A. A. Bond portfolio optimization using dynamic factor models. *Available at SSRN: http://ssrn.com/abstract=2079318*, 2015. [2,](#page-1-0) [3,](#page-2-0) [17,](#page-16-0) [24](#page-23-0)

<span id="page-25-12"></span>CARRIERO, A.; KAPETANIOS, G.; MARCELLINO, M. Forecasting government bond yields with large bayesian vector autoregressions. *Journal of Banking & Finance*, Elsevier, v. 36, n. 7, p. 2026–2047, 2012. [6](#page-5-0)

<span id="page-25-13"></span>CARTER, C. K.; KOHN, R. On gibbs sampling for state space models. *Biometrika*, London, v. 81, n. 3, p. 541–553, 1994. [12](#page-11-0)

<span id="page-25-6"></span>CHRISTENSEN, J. H.; DIEBOLD, F. X.; RUDEBUSCH, G. D. An arbitrage-free generalized nelson–siegel term structure model. *The Econometrics Journal*, Wiley Online Library, v. 12, n. 3, p. C33–C64, 2009. [6](#page-5-0)

<span id="page-25-7"></span>CHRISTENSEN, J. H.; DIEBOLD, F. X.; RUDEBUSCH, G. D. The affine arbitrage-free class of nelson–siegel term structure models. *Journal of Econometrics*, Elsevier, v. 164, n. 1, p. 4–20, 2011. [6](#page-5-0)

<span id="page-25-5"></span>DIEBOLD, F. X.; LI, C. Forecasting the term structure of government bond yields. *Journal of Econometrics*, Elsevier, v. 130, n. 2, p. 337–364, 2006. [6,](#page-5-0) [7,](#page-6-1) [17](#page-16-0)

<span id="page-25-2"></span>DIEBOLD, F. X.; RUDEBUSCH, G. D. *Yield Curve Modeling and Forecasting: The Dynamic Nelson-Siegel Approach*. [S.l.]: Princeton University Press, 2013. [5](#page-4-1)

<span id="page-25-9"></span>DIEBOLD, F. X.; RUDEBUSCH, G. D.; ARUOBA, S. B. The macroeconomy and the yield curve: a dynamic latent factor approach. *Journal of econometrics*, Elsevier, v. 131, n. 1, p. 309–338, 2006. [6,](#page-5-0) [7,](#page-6-1) [8](#page-7-0)

<span id="page-25-8"></span>GOLINSKI, A.; ZAFFARONI, P. Long memory affine term structure models. *Available at SSRN 1787037*, 2012. [6](#page-5-0)

<span id="page-25-3"></span>GÜRKAYNAK, R. S.; SACK, B.; WRIGHT, J. H. The us treasury yield curve: 1961 to the present. *Journal of Monetary Economics*, Elsevier, v. 54, n. 8, p. 2291–2304, 2007. [6](#page-5-0)

<span id="page-25-14"></span>JÚNIOR, C.; LÉLLIS, C. de. Estratégia de trading utilizando o modelo dinâmico de nelson-siegel. [19](#page-18-0)

<span id="page-26-1"></span>KORN, O.; KOZIOL, C. Bond portfolio optimization: A risk-return approach. *The Journal of Fixed Income*, Institutional Investor Journals, v. 15, n. 4, p. 48–60, 2006. [2,](#page-1-0) [17](#page-16-0)

<span id="page-26-0"></span>MARKOWITZ, H. Portfolio selection. *The journal of finance*, Wiley Online Library, v. 7, n. 1, p. 77–91, 1952. [2,](#page-1-0) [3,](#page-2-0) [16,](#page-15-0) [24](#page-23-0)

<span id="page-26-5"></span>NELSON, C. R.; SIEGEL, A. F. Parsimonious modeling of yield curves. *Journal of business*, JSTOR, p. 473–489, 1987. [5,](#page-4-1) [6,](#page-5-0) [7](#page-6-1)

<span id="page-26-7"></span>NYHOLM, K. *Strategic Asset Allocation in Fixed Income Markets: A Matlab Based User's Guide*. [S.l.]: John Wiley & Sons, 2008. [6](#page-5-0)

<span id="page-26-8"></span>POOTER, M. D. Examining the nelson-siegel class of term structure models: In-sample fit versus out-of-sample forecasting performance. *Available at SSRN 992748*, 2007. [6](#page-5-0)

<span id="page-26-2"></span>PUHLE, M. *Bond Portfolio Optimization*. [S.l.]: Springer Science & Business Media, 2008. v. 605. [2,](#page-1-0) [17](#page-16-0)

<span id="page-26-4"></span>ROSSI, J. W. A estrutura a termo da taxa de juros: uma síntese. *Pesquisa e Planejamento Econômico*, v. 26, n. 3, 1996. [4,](#page-3-0) [5](#page-4-1)

<span id="page-26-6"></span>SVENSSON, L. E. Estimating forward interest rates with the extended nelson & siegel method. *Sveriges Riksbank Quarterly Review*, v. 3, n. 1, p. 13–26, 1995. [6](#page-5-0)

<span id="page-26-3"></span>WALSH, C. E. *Monetary Theory and Policy*. [S.l.]: MIT press, 2010. [3](#page-2-0)

Apêndices

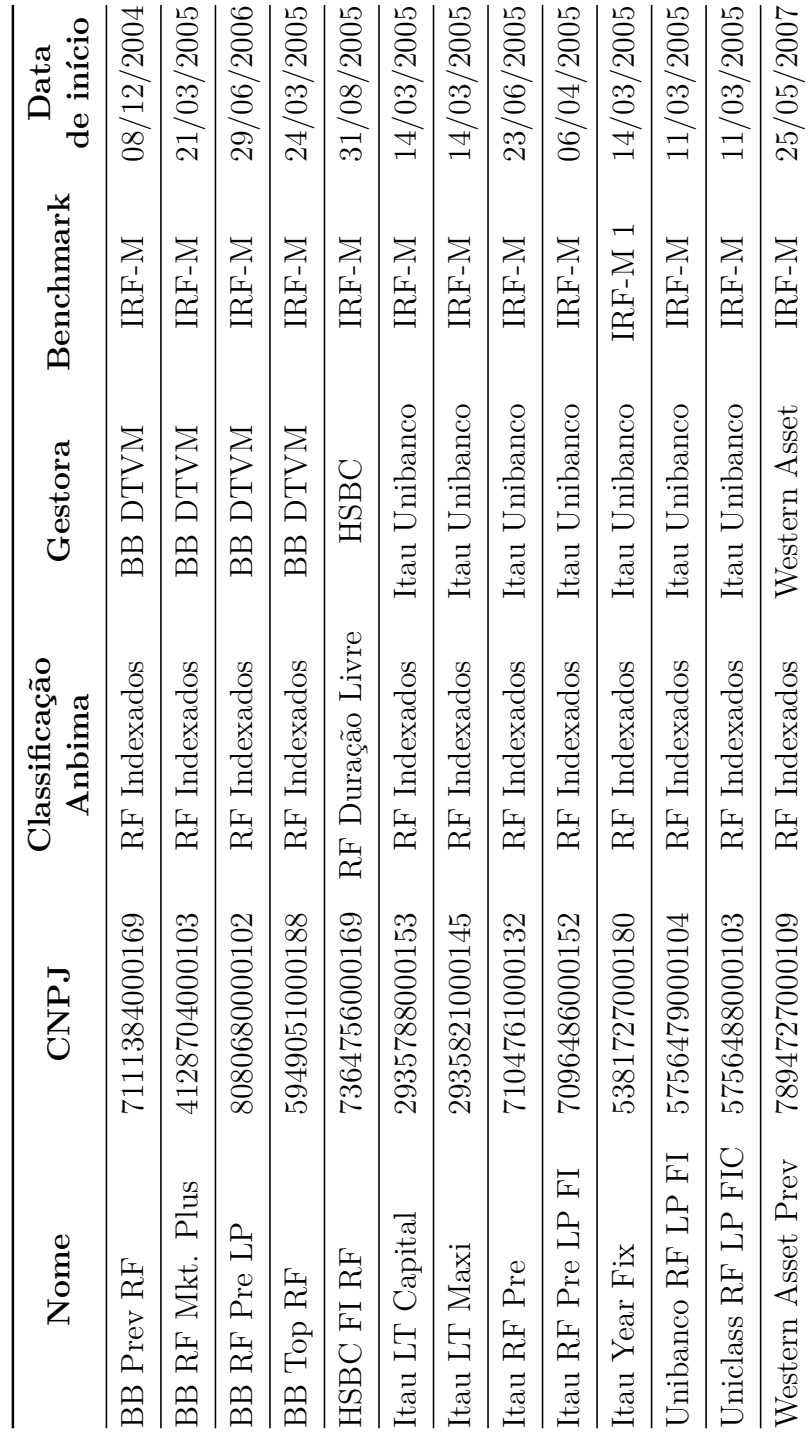

Tabela 3 – Fundos de Investimento IRF-M

|                 | <b>BB</b> Prev | BB RF Mkt. | <b>BB</b> RF Pre | BB Top RF | FI RF<br>HSBC | Itau LT<br>Capital | Itau LT<br>Maxi | Itau RF<br>Pre | Itau $\rm{RF}$ Pre $\rm{LP}$ | Itau Fix   | Unibanco<br>RF LP | Uniclass<br>RF LP | Asset Prev<br>Western | IRF-M      | <b>MVP</b> | Η<br>$IRF-M$ | Duration<br><b>MVP</b> |
|-----------------|----------------|------------|------------------|-----------|---------------|--------------------|-----------------|----------------|------------------------------|------------|-------------------|-------------------|-----------------------|------------|------------|--------------|------------------------|
| Risco (%a.a)    | $1,74\%$       | $2,52\%$   | $2,51\%$         | $2,51\%$  | $1,80\%$      | $2,53\%$           | $2,53\%$        | $2,39\%$       | $2,51\%$                     | $1,37\,\%$ | $2,49\,\%$        | $2,49\,\%$        | 2,46%                 | 2,47%      | $1,38\%$   | $0,45\%$     | $1,02\,\%$             |
| Retorno (% a.a) | $10,81\%$      | 10,62%     | $10,26\%$        | 11,16%    | 10,86%        | 9,42%              | $9,98\%$        | $9,92\%$       | 11,31%                       | 8,43%      | 9,74%             | $9,18\%$          | 11,57%                | 11,40%     | $11,55\%$  | 10,76%       | $10,53\%$              |
|                 |                |            |                  |           |               |                    |                 |                |                              |            |                   |                   |                       |            |            |              |                        |
| Risco (%a.a)    | $0,10\,\%$     | $4,24\%$   | $4,21\%$         | $4,21\%$  | $2,32\%$      | 4,04%              | $4,04\%$        | 3,89%          | 3,93%                        | 3,05%      | $3,98\%$          | $3,98\%$          | 3,67%                 | $3,80\%$   | $2,22\%$   | $0,59\%$     | $1,84\,\%$             |
| Retorno 2008    | 11,85%         | 13,80%     | $13,34\%$        | $14,29\%$ | 13,87%        | 10,81%             | $11,38\%$       | $12,35\%$      | 13,93%                       | 10,59%     | 12,09%            | 11,50%            | 14,39%                | $13,88\%$  | 18,98%     | 12,93%       | 13,53%                 |
|                 |                |            |                  |           |               |                    |                 |                |                              |            |                   |                   |                       |            |            |              |                        |
| Risco (%a.a)    | $0,11\%$       | $1,92\%$   | 1,94%            | 1,94%     | 1,10%         | $2,02\%$           | $2,02\%$        | 1,79%          | $2,02\%$                     | $1,40\,\%$ | $1,77\%$          | 1,77%             | $2,01\%$              | $2,01\%$   | $1,14\%$   | $0,50\%$     | $0,81\%$               |
| Retorno 2009    | 9,47%          | 10,99%     | 11,12%           | 12,03%    | 11,55%        | 10,58%             | 11,14%          | 10,77%         | 12,26%                       | 9,81%      | 11,54%            | 10,99%            | $12,13\%$             | 12,47%     | $10,12\%$  | 11,56%       | $10,48\,\%$            |
|                 |                |            |                  |           |               |                    |                 |                |                              |            |                   |                   |                       |            |            |              |                        |
| Risco (%a.a)    | $1,23\,\%$     | 1,25%      | 1,25%            | 1,25%     | 0,66%         | $1,35\,\%$         | $1,35\,\%$      | $1,22\%$       | $1,35\%$                     | 0,67%      | $0,61\,\%$        | $0,57\%$          | $1,32\%$              | $1,35\,\%$ | $0,87\%$   | $0,32\%$     | $0,63\%$               |
| Retorno 2010    | 11,10%         | 10,76%     | 10,40%           | 11,30%    | 10,45%        | 10,08%             | 10,64%          | 10,41%         | 11,76%                       | 8,75%      | 9,64%             | $9,08\%$          | 11,66%                | 11,87%     | 11,16%     | 10,37%       | 10,61%                 |
|                 |                |            |                  |           |               |                    |                 |                |                              |            |                   |                   |                       |            |            |              |                        |
| Risco (%a.a)    | $1,88\%$       | $1,82\%$   | $1,82\%$         | $1,82\%$  | $1,00\,\%$    | $1,86\,\%$         | $1,86\%$        | 1,60%          | $1,86\%$                     | 0,45%      | 1,61%             | 1,61%             | $1,83\%$              | $1,86\%$   | $1,53\%$   | $0,45\,\%$   | $0,97\%$               |
| Retorno 2011    | 14,20%         | 13,66%     | 13,30%           | 14,21%    | 13,74%        | 12,65%             | $13,23\%$       | 12,74%         | 14,38%                       | 9,95%      | 13,61%            | 13,03%            | 14,49%                | $14,45\%$  | 14,79%     | $12,61\%$    | 13,37%                 |
|                 |                |            |                  |           |               |                    |                 |                |                              |            |                   |                   |                       |            |            |              |                        |
| Risco (%a.a)    | $1,98\%$       | $1,94\%$   | 1,93%            | $1,93\%$  | 1,23%         | $1,95\,\%$         | 1,95%           | $1,58\%$       | 1,95%                        | $0,35\%$   | 1,30%             | 1,31%             | $2,04\%$              | 1,95%      | $0,33\%$   | $0,35\%$     | $0,15\%$               |
| Retorno 2012    | 13,94%         | 13,26%     | 12,90%           | 13,80%    | 11,40%        | 12,10%             | 12,66%          | 11,87%         | 13,79%                       | $7,18\%$   | 11,15%            | 10,61%            | $14,33\%$             | 13,97%     | 8,35%      | 9,44%        | 8,56%                  |
|                 |                |            |                  |           |               |                    |                 |                |                              |            |                   |                   |                       |            |            |              |                        |
| Risco (%a.a)    | $3,10\%$       | 3,13%      | 3,10%            | 3,10%     | $2,88\%$      | 3,09%              | 3,09%           | 3,03%          | 3,09%                        | $0,52\%$   | 3,09%             | 3,09%             | $3,05\%$              | $3,06\%$   | $0,28\%$   | $0,51\%$     | $0,92\%$               |
| Retorno 2013    | $2,12\%$       | 1,83%      | 1,32%            | 2,13%     | 3,29%         | $0,98\%$           | $1,48\%$        | 1,69%          | 2,50%                        | 5,12%      | $1,60\,\%$        | $1,09\%$          | 3,12%                 | 2,56%      | 7,47%      | $7,29\%$     | 6,37%                  |
|                 |                |            |                  |           |               |                    |                 |                |                              |            |                   |                   |                       |            |            |              |                        |
| Risco (%a.a)    | $2,16\,\%$     | 2,17%      | 2,16%            | 2,16%     | $2,48\%$      | $2,19\%$           | $2,19\%$        | $2,19\%$       | $2,20\%$                     | $0,30\%$   | $2,20\,\%$        | $2,19\%$          | 2,27%                 | 2,21%      | $1,99\%$   | $0,30\%$     | $0,69\%$               |
| Retorno 2014    | $9,38\%$       | $8,96\,\%$ | 8,72%            | $9,32\%$  | $9,41\%$      | 8,45%              | 8,82%           | 8,83%          | 9,57%                        | $5,43\%$   | 8,80%             | $8,42\%$          | $10,05\%$             | 9,53%      | $6,56\%$   | $6,98\%$     | 7,70%                  |

Tabela  $4$  – Risco x Retorno (Jul/07 -  $\mathrm{Set}/14$